# **Errors Faced in 64 Bit RPI Workspace Creation in Local Machine**

While creating workspace in my local machine , I have encountered with some errors :

I made changes according to those errors some were resolved and some are still there , sometimes the error are coming sometimes not.

Earlier I was facing two errors :

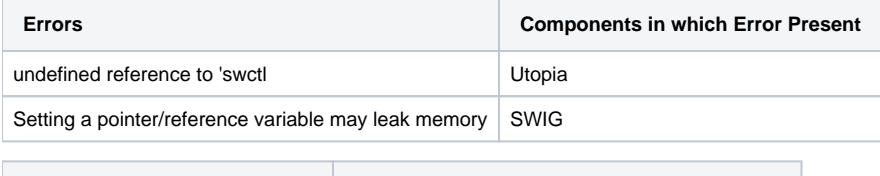

**Compilation Errors in openssl Openssl**

Detailed Explanation of Errors :

### **Undefined Reference to SWCTL:**

ERROR: utopia-1.99-r0 do\_compile: oe\_runmake failed

ERROR: utopia-1.99-r0 do\_compile: Function failed: do\_compile (log file is located at /home/chtsl00463/Workspace/build-qemux86broadband/tmp/work /i586-rdk-linux/utopia/1.99-r0/temp/log.do\_compile.15860)

ERROR: Logfile of failure stored in: /home/chtsl00463/Workspace/build-qemux86broadband/tmp/work/i586-rdk-linux/utopia/1.99-r0/temp/log.do\_compile. 15860

Log data follows:

| DEBUG: Executing python function externalsrc\_compile\_prefunc

| NOTE: utopia: compiling from external source tree /home/chtsl00463/Workspace/meta-cmf/../rdkb/components/opensource/ccsp/Utopia

DEBUG: Python function externalsrc\_compile\_prefunc finished

| DEBUG: SITE files ['endian-little', 'bit-32', 'ix86-common', 'common-linux', 'common-glibc', 'i586-linux', 'common']

DEBUG: Executing shell function do\_compile

NOTE: make -j 8

make all-recursive

| make[1]: Entering directory '/home/chtsl00463/Workspace/build-qemux86broadband/tmp/work/i586-rdk-linux/utopia/1.99-r0/utopia-1.99' Making all in source

| make[2]: Entering directory '/home/chtsl00463/Workspace/build-qemux86broadband/tmp/work/i586-rdk-linux/utopia/1.99-r0/utopia-1.99/source' Making all in ulog

| make[3]: Entering directory '/home/chtsl00463/Workspace/build-qemux86broadband/tmp/work/i586-rdk-linux/utopia/1.99-r0/utopia-1.99/source/ulog'

make[3]: Nothing to be done for 'all'.

| make[3]: Leaving directory '/home/chtsl00463/Workspace/build-qemux86broadband/tmp/work/i586-rdk-linux/utopia/1.99-r0/utopia-1.99/source/ulog' Making all in syscfg

| make[3]: Entering directory '/home/chtsl00463/Workspace/build-qemux86broadband/tmp/work/i586-rdk-linux/utopia/1.99-r0/utopia-1.99/source/syscfg' Making all in lib

| make[4]: Entering directory '/home/chtsl00463/Workspace/build-qemux86broadband/tmp/work/i586-rdk-linux/utopia/1.99-r0/utopia-1.99/source/syscfg/lib' make[4]: Nothing to be done for 'all'.

| make[4]: Leaving directory '/home/chtsl00463/Workspace/build-qemux86broadband/tmp/work/i586-rdk-linux/utopia/1.99-r0/utopia-1.99/source/syscfg/lib' Making all in cmd

| make[4]: Entering directory '/home/chtsl00463/Workspace/build-qemux86broadband/tmp/work/i586-rdk-linux/utopia/1.99-r0/utopia-1.99/source/syscfg /cmd'

| make[4]: Nothing to be done for 'all'.

| make[4]: Leaving directory '/home/chtsl00463/Workspace/build-qemux86broadband/tmp/work/i586-rdk-linux/utopia/1.99-r0/utopia-1.99/source/syscfg/cmd' | make[4]: Entering directory '/home/chtsl00463/Workspace/build-qemux86broadband/tmp/work/i586-rdk-linux/utopia/1.99-r0/utopia-1.99/source/syscfg' make[4]: Nothing to be done for 'all-am'.

| make[4]: Leaving directory '/home/chtsl00463/Workspace/build-qemux86broadband/tmp/work/i586-rdk-linux/utopia/1.99-r0/utopia-1.99/source/syscfg' | make[3]: Leaving directory '/home/chtsl00463/Workspace/build-qemux86broadband/tmp/work/i586-rdk-linux/utopia/1.99-r0/utopia-1.99/source/syscfg'

Making all in sysevent

| make[3]: Entering directory '/home/chtsl00463/Workspace/build-qemux86broadband/tmp/work/i586-rdk-linux/utopia/1.99-r0/utopia-1.99/source/sysevent' Making all in lib

| make[4]: Entering directory '/home/chtsl00463/Workspace/build-qemux86broadband/tmp/work/i586-rdk-linux/utopia/1.99-r0/utopia-1.99/source/sysevent /lib'

| make[4]: Nothing to be done for 'all'.

| make[4]: Leaving directory '/home/chtsl00463/Workspace/build-qemux86broadband/tmp/work/i586-rdk-linux/utopia/1.99-r0/utopia-1.99/source/sysevent /lib'

| Making all in control

| make[4]: Entering directory '/home/chtsl00463/Workspace/build-qemux86broadband/tmp/work/i586-rdk-linux/utopia/1.99-r0/utopia-1.99/source/sysevent /control'

| make[4]: Nothing to be done for 'all'. | make[4]: Leaving directory '/home/chtsl00463/Workspace/build-qemux86broadband/tmp/work/i586-rdk-linux/utopia/1.99-r0/utopia-1.99/source/sysevent /control' | Making all in fork\_helper | make[4]: Entering directory '/home/chtsl00463/Workspace/build-qemux86broadband/tmp/work/i586-rdk-linux/utopia/1.99-r0/utopia-1.99/source/sysevent /fork\_helper' | make[4]: Nothing to be done for 'all'. | make[4]: Leaving directory '/home/chtsl00463/Workspace/build-qemux86broadband/tmp/work/i586-rdk-linux/utopia/1.99-r0/utopia-1.99/source/sysevent /fork\_helper' | Making all in proxy | make[4]: Entering directory '/home/chtsl00463/Workspace/build-qemux86broadband/tmp/work/i586-rdk-linux/utopia/1.99-r0/utopia-1.99/source/sysevent /proxy' | make[4]: Nothing to be done for 'all'. | make[4]: Leaving directory '/home/chtsl00463/Workspace/build-qemux86broadband/tmp/work/i586-rdk-linux/utopia/1.99-r0/utopia-1.99/source/sysevent /proxy' | Making all in server | make[4]: Entering directory '/home/chtsl00463/Workspace/build-qemux86broadband/tmp/work/i586-rdk-linux/utopia/1.99-r0/utopia-1.99/source/sysevent /server' | make[4]: Nothing to be done for 'all'. | make[4]: Leaving directory '/home/chtsl00463/Workspace/build-qemux86broadband/tmp/work/i586-rdk-linux/utopia/1.99-r0/utopia-1.99/source/sysevent /server' | make[4]: Entering directory '/home/chtsl00463/Workspace/build-qemux86broadband/tmp/work/i586-rdk-linux/utopia/1.99-r0/utopia-1.99/source/sysevent' make<sup>[4]</sup>: Nothing to be done for 'all-am'. | make[4]: Leaving directory '/home/chtsl00463/Workspace/build-qemux86broadband/tmp/work/i586-rdk-linux/utopia/1.99-r0/utopia-1.99/source/sysevent' | make[3]: Leaving directory '/home/chtsl00463/Workspace/build-qemux86broadband/tmp/work/i586-rdk-linux/utopia/1.99-r0/utopia-1.99/source/sysevent' Making all in services | make[3]: Entering directory '/home/chtsl00463/Workspace/build-qemux86broadband/tmp/work/i586-rdk-linux/utopia/1.99-r0/utopia-1.99/source/services' Making all in lib | make[4]: Entering directory '/home/chtsl00463/Workspace/build-qemux86broadband/tmp/work/i586-rdk-linux/utopia/1.99-r0/utopia-1.99/source/services /lib' | make[4]: Nothing to be done for 'all'. | make[4]: Leaving directory '/home/chtsl00463/Workspace/build-qemux86broadband/tmp/work/i586-rdk-linux/utopia/1.99-r0/utopia-1.99/source/services/lib' | make[4]: Entering directory '/home/chtsl00463/Workspace/build-qemux86broadband/tmp/work/i586-rdk-linux/utopia/1.99-r0/utopia-1.99/source/services' make[4]: Nothing to be done for 'all-am'. | make[4]: Leaving directory '/home/chtsl00463/Workspace/build-qemux86broadband/tmp/work/i586-rdk-linux/utopia/1.99-r0/utopia-1.99/source/services' | make[3]: Leaving directory '/home/chtsl00463/Workspace/build-qemux86broadband/tmp/work/i586-rdk-linux/utopia/1.99-r0/utopia-1.99/source/services' Making all in utctx | make[3]: Entering directory '/home/chtsl00463/Workspace/build-qemux86broadband/tmp/work/i586-rdk-linux/utopia/1.99-r0/utopia-1.99/source/utctx' Making all in lib | make[4]: Entering directory '/home/chtsl00463/Workspace/build-qemux86broadband/tmp/work/i586-rdk-linux/utopia/1.99-r0/utopia-1.99/source/utctx/lib' make[4]: Nothing to be done for 'all'. | make[4]: Leaving directory '/home/chtsl00463/Workspace/build-qemux86broadband/tmp/work/i586-rdk-linux/utopia/1.99-r0/utopia-1.99/source/utctx/lib' Making all in bin | make[4]: Entering directory '/home/chtsl00463/Workspace/build-qemux86broadband/tmp/work/i586-rdk-linux/utopia/1.99-r0/utopia-1.99/source/utctx/bin' make[4]: Nothing to be done for 'all'. | make[4]: Leaving directory '/home/chtsl00463/Workspace/build-qemux86broadband/tmp/work/i586-rdk-linux/utopia/1.99-r0/utopia-1.99/source/utctx/bin' | make[4]: Entering directory '/home/chtsl00463/Workspace/build-qemux86broadband/tmp/work/i586-rdk-linux/utopia/1.99-r0/utopia-1.99/source/utctx' make[4]: Nothing to be done for 'all-am'. | make[4]: Leaving directory '/home/chtsl00463/Workspace/build-qemux86broadband/tmp/work/i586-rdk-linux/utopia/1.99-r0/utopia-1.99/source/utctx' | make[3]: Leaving directory '/home/chtsl00463/Workspace/build-qemux86broadband/tmp/work/i586-rdk-linux/utopia/1.99-r0/utopia-1.99/source/utctx' Making all in utapi | make[3]: Entering directory '/home/chtsl00463/Workspace/build-qemux86broadband/tmp/work/i586-rdk-linux/utopia/1.99-r0/utopia-1.99/source/utapi' Making all in lib | make[4]: Entering directory '/home/chtsl00463/Workspace/build-qemux86broadband/tmp/work/i586-rdk-linux/utopia/1.99-r0/utopia-1.99/source/utapi/lib' make[4]: Nothing to be done for 'all'. | make[4]: Leaving directory '/home/chtsl00463/Workspace/build-qemux86broadband/tmp/work/i586-rdk-linux/utopia/1.99-r0/utopia-1.99/source/utapi/lib' Making all in cmd | make[4]: Entering directory '/home/chtsl00463/Workspace/build-qemux86broadband/tmp/work/i586-rdk-linux/utopia/1.99-r0/utopia-1.99/source/utapi/cmd' make[4]: Nothing to be done for 'all'. | make[4]: Leaving directory '/home/chtsl00463/Workspace/build-qemux86broadband/tmp/work/i586-rdk-linux/utopia/1.99-r0/utopia-1.99/source/utapi/cmd' | make[4]: Entering directory '/home/chtsl00463/Workspace/build-qemux86broadband/tmp/work/i586-rdk-linux/utopia/1.99-r0/utopia-1.99/source/utapi' make[4]: Nothing to be done for 'all-am'. | make[4]: Leaving directory '/home/chtsl00463/Workspace/build-qemux86broadband/tmp/work/i586-rdk-linux/utopia/1.99-r0/utopia-1.99/source/utapi' | make[3]: Leaving directory '/home/chtsl00463/Workspace/build-qemux86broadband/tmp/work/i586-rdk-linux/utopia/1.99-r0/utopia-1.99/source/utapi' Making all in firewall | make[3]: Entering directory '/home/chtsl00463/Workspace/build-qemux86broadband/tmp/work/i586-rdk-linux/utopia/1.99-r0/utopia-1.99/source/firewall' make[3]: Nothing to be done for 'all'. | make[3]: Leaving directory '/home/chtsl00463/Workspace/build-qemux86broadband/tmp/work/i586-rdk-linux/utopia/1.99-r0/utopia-1.99/source/firewall' Making all in firewall\_log | make[3]: Entering directory '/home/chtsl00463/Workspace/build-qemux86broadband/tmp/work/i586-rdk-linux/utopia/1.99-r0/utopia-1.99/source /firewall\_log' make[3]: Nothing to be done for 'all'. | make[3]: Leaving directory '/home/chtsl00463/Workspace/build-qemux86broadband/tmp/work/i586-rdk-linux/utopia/1.99-r0/utopia-1.99/source/firewall\_log' Making all in dhcpproxy | make[3]: Entering directory '/home/chtsl00463/Workspace/build-qemux86broadband/tmp/work/i586-rdk-linux/utopia/1.99-r0/utopia-1.99/source/dhcpproxy' make[3]: Nothing to be done for 'all'. | make[3]: Leaving directory '/home/chtsl00463/Workspace/build-qemux86broadband/tmp/work/i586-rdk-linux/utopia/1.99-r0/utopia-1.99/source/dhcpproxy' Making all in newhost | make[3]: Entering directory '/home/chtsl00463/Workspace/build-qemux86broadband/tmp/work/i586-rdk-linux/utopia/1.99-r0/utopia-1.99/source/newhost'

| make[3]: Nothing to be done for 'all'. | make[3]: Leaving directory '/home/chtsl00463/Workspace/build-qemux86broadband/tmp/work/i586-rdk-linux/utopia/1.99-r0/utopia-1.99/source/newhost' Making all in macclone | make[3]: Entering directory '/home/chtsl00463/Workspace/build-qemux86broadband/tmp/work/i586-rdk-linux/utopia/1.99-r0/utopia-1.99/source/macclone' make[3]: Nothing to be done for 'all'. | make[3]: Leaving directory '/home/chtsl00463/Workspace/build-qemux86broadband/tmp/work/i586-rdk-linux/utopia/1.99-r0/utopia-1.99/source/macclone' Making all in util | make[3]: Entering directory '/home/chtsl00463/Workspace/build-qemux86broadband/tmp/work/i586-rdk-linux/utopia/1.99-r0/utopia-1.99/source/util' Making all in rpc | make[4]: Entering directory '/home/chtsl00463/Workspace/build-qemux86broadband/tmp/work/i586-rdk-linux/utopia/1.99-r0/utopia-1.99/source/util/rpc' Making all in client | make[5]: Entering directory '/home/chtsl00463/Workspace/build-qemux86broadband/tmp/work/i586-rdk-linux/utopia/1.99-r0/utopia-1.99/source/util/rpc /client' | make[5]: Nothing to be done for 'all'. | make[5]: Leaving directory '/home/chtsl00463/Workspace/build-qemux86broadband/tmp/work/i586-rdk-linux/utopia/1.99-r0/utopia-1.99/source/util/rpc /client' | Making all in server | make[5]: Entering directory '/home/chtsl00463/Workspace/build-qemux86broadband/tmp/work/i586-rdk-linux/utopia/1.99-r0/utopia-1.99/source/util/rpc /server' make[5]: Nothing to be done for 'all'. | make[5]: Leaving directory '/home/chtsl00463/Workspace/build-qemux86broadband/tmp/work/i586-rdk-linux/utopia/1.99-r0/utopia-1.99/source/util/rpc /server' | make[5]: Entering directory '/home/chtsl00463/Workspace/build-qemux86broadband/tmp/work/i586-rdk-linux/utopia/1.99-r0/utopia-1.99/source/util/rpc' make[5]: Nothing to be done for 'all-am'. | make[5]: Leaving directory '/home/chtsl00463/Workspace/build-qemux86broadband/tmp/work/i586-rdk-linux/utopia/1.99-r0/utopia-1.99/source/util/rpc' | make[4]: Leaving directory '/home/chtsl00463/Workspace/build-qemux86broadband/tmp/work/i586-rdk-linux/utopia/1.99-r0/utopia-1.99/source/util/rpc' Making all in utils | make[4]: Entering directory '/home/chtsl00463/Workspace/build-qemux86broadband/tmp/work/i586-rdk-linux/utopia/1.99-r0/utopia-1.99/source/util/utils' make[4]: Nothing to be done for 'all'. | make[4]: Leaving directory '/home/chtsl00463/Workspace/build-qemux86broadband/tmp/work/i586-rdk-linux/utopia/1.99-r0/utopia-1.99/source/util/utils' | Making all in print\_uptime | make[4]: Entering directory '/home/chtsl00463/Workspace/build-qemux86broadband/tmp/work/i586-rdk-linux/utopia/1.99-r0/utopia-1.99/source/util /print\_uptime' | make[4]: Nothing to be done for 'all'. | make[4]: Leaving directory '/home/chtsl00463/Workspace/build-qemux86broadband/tmp/work/i586-rdk-linux/utopia/1.99-r0/utopia-1.99/source/util /print\_uptime' | make[4]: Entering directory '/home/chtsl00463/Workspace/build-qemux86broadband/tmp/work/i586-rdk-linux/utopia/1.99-r0/utopia-1.99/source/util' make[4]: Nothing to be done for 'all-am'. | make[4]: Leaving directory '/home/chtsl00463/Workspace/build-qemux86broadband/tmp/work/i586-rdk-linux/utopia/1.99-r0/utopia-1.99/source/util' | make[3]: Leaving directory '/home/chtsl00463/Workspace/build-qemux86broadband/tmp/work/i586-rdk-linux/utopia/1.99-r0/utopia-1.99/source/util' Making all in pal | make[3]: Entering directory '/home/chtsl00463/Workspace/build-qemux86broadband/tmp/work/i586-rdk-linux/utopia/1.99-r0/utopia-1.99/source/pal' make[3]: Nothing to be done for 'all'. | make[3]: Leaving directory '/home/chtsl00463/Workspace/build-qemux86broadband/tmp/work/i586-rdk-linux/utopia/1.99-r0/utopia-1.99/source/pal' Making all in pmon | make[3]: Entering directory '/home/chtsl00463/Workspace/build-qemux86broadband/tmp/work/i586-rdk-linux/utopia/1.99-r0/utopia-1.99/source/pmon' make[3]: Nothing to be done for 'all'. | make[3]: Leaving directory '/home/chtsl00463/Workspace/build-qemux86broadband/tmp/work/i586-rdk-linux/utopia/1.99-r0/utopia-1.99/source/pmon' Making all in services | make[3]: Entering directory '/home/chtsl00463/Workspace/build-qemux86broadband/tmp/work/i586-rdk-linux/utopia/1.99-r0/utopia-1.99/source/services' Making all in lib | make[4]: Entering directory '/home/chtsl00463/Workspace/build-qemux86broadband/tmp/work/i586-rdk-linux/utopia/1.99-r0/utopia-1.99/source/services /lib' | make[4]: Nothing to be done for 'all'. | make[4]: Leaving directory '/home/chtsl00463/Workspace/build-qemux86broadband/tmp/work/i586-rdk-linux/utopia/1.99-r0/utopia-1.99/source/services/lib' | make[4]: Entering directory '/home/chtsl00463/Workspace/build-qemux86broadband/tmp/work/i586-rdk-linux/utopia/1.99-r0/utopia-1.99/source/services' make[4]: Nothing to be done for 'all-am'. | make[4]: Leaving directory '/home/chtsl00463/Workspace/build-qemux86broadband/tmp/work/i586-rdk-linux/utopia/1.99-r0/utopia-1.99/source/services' | make[3]: Leaving directory '/home/chtsl00463/Workspace/build-qemux86broadband/tmp/work/i586-rdk-linux/utopia/1.99-r0/utopia-1.99/source/services' Making all in service wan | make[3]: Entering directory '/home/chtsl00463/Workspace/build-qemux86broadband/tmp/work/i586-rdk-linux/utopia/1.99-r0/utopia-1.99/source /service\_wan' | make[3]: Nothing to be done for 'all'. | make[3]: Leaving directory '/home/chtsl00463/Workspace/build-qemux86broadband/tmp/work/i586-rdk-linux/utopia/1.99-r0/utopia-1.99/source /service\_wan' | Making all in trigger | make[3]: Entering directory '/home/chtsl00463/Workspace/build-qemux86broadband/tmp/work/i586-rdk-linux/utopia/1.99-r0/utopia-1.99/source/trigger' make[3]: Nothing to be done for 'all'. | make[3]: Leaving directory '/home/chtsl00463/Workspace/build-qemux86broadband/tmp/work/i586-rdk-linux/utopia/1.99-r0/utopia-1.99/source/trigger' Making all in igd | make[3]: Entering directory '/home/chtsl00463/Workspace/build-qemux86broadband/tmp/work/i586-rdk-linux/utopia/1.99-r0/utopia-1.99/source/igd' Making all in src | make[4]: Entering directory '/home/chtsl00463/Workspace/build-qemux86broadband/tmp/work/i586-rdk-linux/utopia/1.99-r0/utopia-1.99/source/igd/src' make[4]: Nothing to be done for 'all'. | make[4]: Leaving directory '/home/chtsl00463/Workspace/build-qemux86broadband/tmp/work/i586-rdk-linux/utopia/1.99-r0/utopia-1.99/source/igd/src' | make[4]: Entering directory '/home/chtsl00463/Workspace/build-qemux86broadband/tmp/work/i586-rdk-linux/utopia/1.99-r0/utopia-1.99/source/igd' make[4]: Nothing to be done for 'all-am'. | make[4]: Leaving directory '/home/chtsl00463/Workspace/build-qemux86broadband/tmp/work/i586-rdk-linux/utopia/1.99-r0/utopia-1.99/source/igd' | make[3]: Leaving directory '/home/chtsl00463/Workspace/build-qemux86broadband/tmp/work/i586-rdk-linux/utopia/1.99-r0/utopia-1.99/source/igd'

| Making all in service\_routed | make[3]: Entering directory '/home/chtsl00463/Workspace/build-qemux86broadband/tmp/work/i586-rdk-linux/utopia/1.99-r0/utopia-1.99/source /service\_routed' | make[3]: Nothing to be done for 'all'. | make[3]: Leaving directory '/home/chtsl00463/Workspace/build-qemux86broadband/tmp/work/i586-rdk-linux/utopia/1.99-r0/utopia-1.99/source /service\_routed' | Making all in service\_ipv6 | make[3]: Entering directory '/home/chtsl00463/Workspace/build-qemux86broadband/tmp/work/i586-rdk-linux/utopia/1.99-r0/utopia-1.99/source /service\_ipv6' | make[3]: Nothing to be done for 'all'. | make[3]: Leaving directory '/home/chtsl00463/Workspace/build-qemux86broadband/tmp/work/i586-rdk-linux/utopia/1.99-r0/utopia-1.99/source /service\_ipv6' | Making all in scripts | make[3]: Entering directory '/home/chtsl00463/Workspace/build-qemux86broadband/tmp/work/i586-rdk-linux/utopia/1.99-r0/utopia-1.99/source/scripts' Making all in init | make[4]: Entering directory '/home/chtsl00463/Workspace/build-qemux86broadband/tmp/work/i586-rdk-linux/utopia/1.99-r0/utopia-1.99/source/scripts/init' Making all in c\_registration | make[5]: Entering directory '/home/chtsl00463/Workspace/build-qemux86broadband/tmp/work/i586-rdk-linux/utopia/1.99-r0/utopia-1.99/source/scripts/init /c\_registration' | make[5]: Nothing to be done for 'all'. | make[5]: Leaving directory '/home/chtsl00463/Workspace/build-qemux86broadband/tmp/work/i586-rdk-linux/utopia/1.99-r0/utopia-1.99/source/scripts/init /c\_registration' | Making all in src | make[5]: Entering directory '/home/chtsl00463/Workspace/build-qemux86broadband/tmp/work/i586-rdk-linux/utopia/1.99-r0/utopia-1.99/source/scripts/init /src' | Making all in execute\_dir | make[6]: Entering directory '/home/chtsl00463/Workspace/build-qemux86broadband/tmp/work/i586-rdk-linux/utopia/1.99-r0/utopia-1.99/source/scripts/init /src/execute\_dir' | make[6]: Nothing to be done for 'all'. | make[6]: Leaving directory '/home/chtsl00463/Workspace/build-qemux86broadband/tmp/work/i586-rdk-linux/utopia/1.99-r0/utopia-1.99/source/scripts/init /src/execute\_dir' | Making all in apply\_system\_defaults | make[6]: Entering directory '/home/chtsl00463/Workspace/build-qemux86broadband/tmp/work/i586-rdk-linux/utopia/1.99-r0/utopia-1.99/source/scripts/init /src/apply\_system\_defaults' | make[6]: Nothing to be done for 'all'. | make[6]: Leaving directory '/home/chtsl00463/Workspace/build-qemux86broadband/tmp/work/i586-rdk-linux/utopia/1.99-r0/utopia-1.99/source/scripts/init /src/apply\_system\_defaults' | make[6]: Entering directory '/home/chtsl00463/Workspace/build-qemux86broadband/tmp/work/i586-rdk-linux/utopia/1.99-r0/utopia-1.99/source/scripts/init /src' | make[6]: Nothing to be done for 'all-am'. | make[6]: Leaving directory '/home/chtsl00463/Workspace/build-qemux86broadband/tmp/work/i586-rdk-linux/utopia/1.99-r0/utopia-1.99/source/scripts/init /src' | make[5]: Leaving directory '/home/chtsl00463/Workspace/build-qemux86broadband/tmp/work/i586-rdk-linux/utopia/1.99-r0/utopia-1.99/source/scripts/init /src' | make[5]: Entering directory '/home/chtsl00463/Workspace/build-qemux86broadband/tmp/work/i586-rdk-linux/utopia/1.99-r0/utopia-1.99/source/scripts/init' make[5]: Nothing to be done for 'all-am'. | make[5]: Leaving directory '/home/chtsl00463/Workspace/build-qemux86broadband/tmp/work/i586-rdk-linux/utopia/1.99-r0/utopia-1.99/source/scripts/init' | make[4]: Leaving directory '/home/chtsl00463/Workspace/build-qemux86broadband/tmp/work/i586-rdk-linux/utopia/1.99-r0/utopia-1.99/source/scripts/init' | make[4]: Entering directory '/home/chtsl00463/Workspace/build-qemux86broadband/tmp/work/i586-rdk-linux/utopia/1.99-r0/utopia-1.99/source/scripts' make[4]: Nothing to be done for 'all-am'. | make[4]: Leaving directory '/home/chtsl00463/Workspace/build-qemux86broadband/tmp/work/i586-rdk-linux/utopia/1.99-r0/utopia-1.99/source/scripts' | make[3]: Leaving directory '/home/chtsl00463/Workspace/build-qemux86broadband/tmp/work/i586-rdk-linux/utopia/1.99-r0/utopia-1.99/source/scripts' Making all in service\_multinet | make[3]: Entering directory '/home/chtsl00463/Workspace/build-qemux86broadband/tmp/work/i586-rdk-linux/utopia/1.99-r0/utopia-1.99/source /service\_multinet' | ../../i586-rdk-linux-libtool --tag=CC --mode=link i586-rdk-linux-gcc -m32 -march=i586 --sysroot=/home/chtsl00463/Workspace/build-qemux86broadband /tmp/sysroots/qemux86broadband -Os -pipe -g -feliminate-unused-debug-types -fdebug-prefix-map=/home/chtsl00463/Workspace/buildqemux86broadband/tmp/work/i586-rdk-linux/utopia/1.99-r0=/usr/src/debug/utopia/1.99-r0 -fdebug-prefix-map=/home/chtsl00463/Workspace/buildqemux86broadband/tmp/sysroots/x86\_64-linux= -fdebug-prefix-map=/home/chtsl00463/Workspace/build-qemux86broadband/tmp/sysroots /qemux86broadband= -DFEATURE\_SUPPORT\_RDKLOG -Wall -Werror -Wextra -Wno-pointer-sign -Wno-sign-compare -Wno-deprecated-declarations - Wno-type-limits -Wno-unused-parameter -Wno-return-local-addr -l/home/chtsl00463/Workspace/build-qemux86broadband/tmp/sysroots<br>/qemux86broadband/usr/include/ccsp -DCONFIG\_BUILD\_TRIGGER -D\_COSA\_HAL\_ -U\_COSA\_SIM\_ -fno-excepti -D\_COSA\_HAL\_ -U\_COSA\_SIM\_ -fno-exceptions -ffunction-sections -fdatasections -fomit-frame-pointer -fno-strict-aliasing -DCONFIG\_SYSTEM\_MOCA -D\_ANSC\_LINUX -D\_ANSC\_USER -D\_ANSC\_LITTLE\_ENDIAN\_ -<br>D\_CCSP\_CWMP\_TCP\_CONNREQ\_HANDLER - D\_DSLH\_STUN\_ -D\_NO\_PKI\_KB5\_SUPPORT -D\_BBHM\_SSE\_FILE\_IO -D\_CCSP\_CWMP\_TCP\_CONNREQ\_HANDLER -D\_DSLH\_STUN\_ -D\_NO\_PKI\_KB5\_SUPPORT -D\_BBHM\_SSE\_FILE\_IO - D\_ANSC\_USE\_OPENSSL\_ -DENABLE\_SA\_KEY -D\_ANSC\_AES\_USED\_ -D\_COSA\_INTEL\_USG\_ARM\_ -D\_COSA\_FOR\_COMCAST\_ - -DBUILD\_WEB -D\_NO\_ANSC\_ZLIB\_ -D\_DEBUG -U\_ANSC\_IPV6\_COMPATIBLE\_ -<br>D\_ENABLE -DUTC\_ENABLE -DXDNS\_ENABLE -DMOCA\_HOME\_ISOLATION -DINCLUDE\_BREAKPAD -DUSE\_NOTIFY\_COMPONENT -DNTPD\_ENABLE DCCSP\_SUPPORT\_ENABLED -D\_COSA\_SIM\_ -DFEATURE\_SUPPORT\_ONBOARD\_LOGGING -D\_RDK\_REF\_PLATFORM\_ -<br>DFEATURE\_RDKB\_WAN\_MANAGER -DFEATURE\_FWUPGRADE\_MANAGER -I/home/chtsl00463/Workspace/build-qemux86broadband/tmp DFEATURE\_RDKB\_WAN\_MANAGER -DFEATURE\_FWUPGRADE\_MANAGER /sysroots/qemux86broadband/usr/include/libsafec -D\_WAN\_MANAGER\_ENABLED\_ -DFEATURE\_RDKB\_WAN\_MANAGER -Wno-format-extra-args - Wno-error -lccsp\_common -ldbus-1 -Wl,-O1 -Wl,--hash-style=gnu -Wl,--as-needed -lrdkloggers -lpthread -lhal\_platform -lbreakpadwrapper -Wl,--no-asneeded -lbreakpadwrapper -Wl,--as-needed -lsafec-3.5.1 -lnanomsg -lsecure\_wrapper -o service\_multinet\_exec service\_multinet\_exec-ep\_access.o service\_multinet\_exec-ev\_access.o service\_multinet\_exec-nv\_access.o service\_multinet\_exec-service\_multinet\_handler.o service\_multinet\_execservice\_multinet\_lib.o service\_multinet\_exec-service\_multinet\_main.o service\_multinet\_exec-service\_multinet\_swfab.o service\_multinet\_execservice\_multinet\_swfab\_deps.o service\_multinet\_exec-service\_multinet\_swfab\_ep.o service\_multinet\_exec-service\_multinet\_swfab\_LinIF.o util /service\_multinet\_exec-service\_multinet\_util.o Puma6\_plat/service\_multinet\_exec-puma6\_plat\_map.o Puma6\_plat/service\_multinet\_exec-puma6\_plat\_sw. o Puma6\_plat/service\_multinet\_exec-handle\_sw.o Puma6\_plat/service\_multinet\_exec-configure\_l2switch.o ../../source/util/utils[/libutopiautil.la](http://libutopiautil.la) ../../source /services/lib[/libsrvmgr.la](http://libsrvmgr.la) ../../source/sysevent/lib[/libsysevent.la](http://libsysevent.la) ../../source/syscfg/lib[/libsyscfg.la](http://libsyscfg.la) ../../source/ulog[/libulog.la](http://libulog.la) -ltelemetry\_msgsender | i586-rdk-linux-libtool: link: i586-rdk-linux-gcc -m32 -march=i586 --sysroot=/home/chtsl00463/Workspace/build-qemux86broadband/tmp/sysroots

/qemux86broadband -Os -pipe -g -feliminate-unused-debug-types -fdebug-prefix-map=/home/chtsl00463/Workspace/build-qemux86broadband/tmp/work /i586-rdk-linux/utopia/1.99-r0=/usr/src/debug/utopia/1.99-r0 -fdebug-prefix-map=/home/chtsl00463/Workspace/build-qemux86broadband/tmp/sysroots /x86\_64-linux= -fdebug-prefix-map=/home/chtsl00463/Workspace/build-qemux86broadband/tmp/sysroots/qemux86broadband= - DFEATURE\_SUPPORT\_RDKLOG -Wall -Werror -Wextra -Wno-pointer-sign -Wno-sign-compare -Wno-deprecated-declarations -Wno-type-limits -Wnounused-parameter -Wno-return-local-addr -I/home/chtsl00463/Workspace/build-qemux86broadband/tmp/sysroots/qemux86broadband/usr/include/ccsp - DCONFIG\_BUILD\_TRIGGER -D\_COSA\_HAL\_ -U\_COSA\_SIM\_ -fno-exceptions -ffunction-sections -fdata-sections -fomit-frame-pointer -fno-strict-aliasing -DCONFIG\_SYSTEM\_MOCA -D\_ANSC\_LINUX -D\_ANSC\_USER -D\_ANSC\_LITTLE\_ENDIAN\_ -D\_CCSP\_CWMP\_TCP\_CONNREQ\_HANDLER - D\_DSLH\_STUN\_ -D\_NO\_PKI\_KB5\_SUPPORT -D\_BBHM\_SSE\_FILE\_IO -D\_ANSC\_USE\_OPENSSL\_ -DENABLE\_SA\_KEY -D\_ANSC\_AES\_USED\_ - D\_COSA\_INTEL\_USG\_ARM\_ -D\_COSA\_FOR\_COMCAST\_ -D\_NO\_EXECINFO\_H\_ -DFEATURE\_SUPPORT\_SYSLOG -DBUILD\_WEB - D\_NO\_ANSC\_ZLIB\_ -D\_DEBUG -U\_ANSC\_IPV6\_COMPATIBLE\_ -DINCLUDE\_BREAKPAD -DUSE\_NOTIFY\_COMPONENT -DNTPD\_ENABLE - DUTC\_ENABLE -DXDNS\_ENABLE -DMOCA\_HOME\_ISOLATION -DCCSP\_SUPPORT\_ENABLED -D\_COSA\_SIM\_ - DFEATURE\_SUPPORT\_ONBOARD\_LOGGING -D\_RDK\_REF\_PLATFORM\_ -DFEATURE\_RDKB\_WAN\_MANAGER - DFEATURE\_FWUPGRADE\_MANAGER -I/home/chtsl00463/Workspace/build-qemux86broadband/tmp/sysroots/qemux86broadband/usr/include/libsafec -D\_WAN\_MANAGER\_ENABLED\_ -DFEATURE\_RDKB\_WAN\_MANAGER -Wno-format-extra-args -Wno-error -Wl,-O1 -Wl,--hash-style=gnu -Wl,--asneeded -Wl,--no-as-needed -Wl,--as-needed -o .libs/service\_multinet\_exec service\_multinet\_exec-ep\_access.o service\_multinet\_exec-ev\_access.o service\_multinet\_exec-nv\_access.o service\_multinet\_exec-service\_multinet\_handler.o service\_multinet\_exec-service\_multinet\_lib.o service\_multinet\_exec-service\_multinet\_main.o service\_multinet\_exec-service\_multinet\_swfab.o service\_multinet\_exec-service\_multinet\_swfab\_deps.o service\_multinet\_exec-service\_multinet\_swfab\_ep.o service\_multinet\_exec-service\_multinet\_swfab\_LinIF.o util/service\_multinet\_execservice\_multinet\_util.o Puma6\_plat/service\_multinet\_exec-puma6\_plat\_map.o Puma6\_plat/service\_multinet\_exec-puma6\_plat\_sw.o Puma6\_plat /service\_multinet\_exec-handle\_sw.o Puma6\_plat/service\_multinet\_exec-configure\_l2switch.o /home/chtsl00463/Workspace/build-qemux86broadband/tmp /sysroots/qemux86broadband/usr/lib/[libccsp\\_common.so](http://libccsp_common.so) -lssl -lcrypto -lz -lrbus-core -lrtMessage -lrbus /home/chtsl00463/Workspace/buildqemux86broadband/tmp/sysroots/qemux86broadband/usr/lib[/libdbus-1.so](http://libdbus-1.so) /home/chtsl00463/Workspace/build-qemux86broadband/tmp/sysroots /qemux86broadband/usr/lib/[libsystemd.so](http://libsystemd.so) -lcap -lrt -lresolv /home/chtsl00463/Workspace/build-qemux86broadband/tmp/sysroots/qemux86broadband/usr /lib/[liblzma.so](http://liblzma.so) ../../source/util/utils/.libs/[libutopiautil.so](http://libutopiautil.so) ../../source/services/lib/.libs[/libsrvmgr.so](http://libsrvmgr.so) /home/chtsl00463/Workspace/build-qemux86broadband/tmp /work/i586-rdk-linux/utopia/1.99-r0/utopia-1.99/source/sysevent/lib/.libs[/libsysevent.so](http://libsysevent.so) ../../source/sysevent/lib/.libs[/libsysevent.so](http://libsysevent.so) ../../source/syscfg/lib/.libs/[l](http://libsyscfg.so) [ibsyscfg.so](http://libsyscfg.so) /home/chtsl00463/Workspace/build-qemux86broadband/tmp/work/i586-rdk-linux/utopia/1.99-r0/utopia-1.99/source/ulog/.libs[/libulog.so](http://libulog.so) ../.. /source/ulog/.libs[/libulog.so](http://libulog.so) /home/chtsl00463/Workspace/build-qemux86broadband/tmp/sysroots/qemux86broadband/usr/lib/[libhal\\_platform.so](http://libhal_platform.so) /home /chtsl00463/Workspace/build-qemux86broadband/tmp/sysroots/qemux86broadband/usr/lib/[libbreakpadwrapper.so](http://libbreakpadwrapper.so) -lbreakpad\_client -lnanomsg /home /chtsl00463/Workspace/build-qemux86broadband/tmp/sysroots/qemux86broadband/usr/lib/[libsecure\\_wrapper.so](http://libsecure_wrapper.so) /home/chtsl00463/Workspace/buildqemux86broadband/tmp/sysroots/qemux86broadband/usr/lib[/librdkloggers.so](http://librdkloggers.so) /home/chtsl00463/Workspace/build-qemux86broadband/tmp/sysroots /qemux86broadband/usr/lib/[liblog4c.so](http://liblog4c.so) -lpthread /home/chtsl00463/Workspace/build-qemux86broadband/tmp/sysroots/qemux86broadband/usr/lib/[libsafec-](http://libsafec-3.5.1.so)[3.5.1.so](http://libsafec-3.5.1.so) /home/chtsl00463/Workspace/build-qemux86broadband/tmp/sysroots/qemux86broadband/usr/lib/libstdc++.so -lm -ltelemetry\_msgsender -pthread | ERROR: oe\_runmake failed

| ../../../../../../../../../rdkb/components/opensource/ccsp/Utopia/source/service\_multinet/Puma6\_plat/handle\_sw.c:111: error: undefined reference to 'swctl' | ../../../../../../../../../rdkb/components/opensource/ccsp/Utopia/source/service\_multinet/Puma6\_plat/handle\_sw.c:138: error: undefined reference to 'swctl' | ../../../../../../../../../rdkb/components/opensource/ccsp/Utopia/source/service\_multinet/Puma6\_plat/handle\_sw.c:178: error: undefined reference to 'swctl' | ../../../../../../../../../rdkb/components/opensource/ccsp/Utopia/source/service\_multinet/Puma6\_plat/handle\_sw.c:208: error: undefined reference to 'swctl' collect2: error: ld returned 1 exit status

| Makefile:539: recipe for target 'service\_multinet\_exec' failed

make[3]: \*\*\* [service\_multinet\_exec] Error 1

| make[3]: Leaving directory '/home/chtsl00463/Workspace/build-qemux86broadband/tmp/work/i586-rdk-linux/utopia/1.99-r0/utopia-1.99/source /service\_multinet'

Makefile: 385: recipe for target 'all-recursive' failed

make[2]: \*\*\* [all-recursive] Error 1

| make[2]: Leaving directory '/home/chtsl00463/Workspace/build-qemux86broadband/tmp/work/i586-rdk-linux/utopia/1.99-r0/utopia-1.99/source'

Makefile:420: recipe for target 'all-recursive' failed

make[1]: \*\*\* [all-recursive] Error 1

| make[1]: Leaving directory '/home/chtsl00463/Workspace/build-qemux86broadband/tmp/work/i586-rdk-linux/utopia/1.99-r0/utopia-1.99'

| Makefile:352: recipe for target 'all' failed

make: \*\*\* [all] Error 2

| ERROR: Function failed: do\_compile (log file is located at /home/chtsl00463/Workspace/build-qemux86broadband/tmp/work/i586-rdk-linux/utopia/1.99-r0 /temp/log.do\_compile.15860)

ERROR: Task (/home/chtsl00463/Workspace/meta-rdk-broadband/recipes-ccsp/util/[utopia.bb:](http://utopia.bb)do\_compile) failed with exit code '1'

ERROR: python-m2crypto-native-0.23.0-r0 do\_compile: python setup.py build execution failed.

ERROR: python-m2crypto-native-0.23.0-r0 do\_compile: Function failed: do\_compile (log file is located at /home/chtsl00463/Workspace/build-

qemux86broadband/tmp/work/x86\_64-linux/python-m2crypto-native/0.23.0-r0/temp/log.do\_compile.16057)

#### **Setting a pointer/reference variable may leak memory:**

ERROR: Logfile of failure stored in: /home/chtsl00463/Workspace/build-qemux86broadband/tmp/work/x86\_64-linux/python-m2crypto-native/0.23.0-r0/temp /log.do\_compile.16057

Log data follows:

| DEBUG: Executing shell function do\_compile

running build

running build\_py

running build\_ext

building 'M2Crypto.\_\_m2crypto' extension

swigging SWIG/\_m2crypto.i to SWIG/\_m2crypto\_wrap.c

| swig -python -D\_\_x86\_64\_\_ -I/home/chtsl00463/Workspace/build-qemux86broadband/tmp/sysroots/x86\_64-linux/usr/include -I/home/chtsl00463 /Workspace/build-qemux86broadband/tmp/sysroots/x86\_64-linux/usr/include/python2.7 -I/home/chtsl00463/Workspace/build-qemux86broadband/tmp /sysroots/x86\_64-linux/usr/include -Iinclude/x86\_64-linux-gnu -includeall -modern -builtin -outdir build/lib.linux-x86\_64-2.7/M2Crypto -o SWIG

/\_m2crypto\_wrap.c SWIG/\_m2crypto.i

| SWIG/\_bio.i:64: Warning 454: Setting a pointer/reference variable may leak memory.

| SWIG/\_rand.i:21: Warning 454: Setting a pointer/reference variable may leak memory.

| SWIG/\_evp.i:166: Warning 454: Setting a pointer/reference variable may leak memory.

| SWIG/\_dh.i:36: Warning 454: Setting a pointer/reference variable may leak memory.

| SWIG/\_rsa.i:43: Warning 454: Setting a pointer/reference variable may leak memory. | SWIG/\_dsa.i:31: Warning 454: Setting a pointer/reference variable may leak memory. | SWIG/\_ssl.i:239: Warning 454: Setting a pointer/reference variable may leak memory. | SWIG/\_ssl.i:240: Warning 454: Setting a pointer/reference variable may leak memory. | SWIG/\_x509.i:323: Warning 454: Setting a pointer/reference variable may leak memory. | SWIG/\_pkcs7.i:44: Warning 454: Setting a pointer/reference variable may leak memory. | SWIG/\_pkcs7.i:44: Warning 454: Setting a pointer/reference variable may leak memory. | SWIG/\_util.i:11: Warning 454: Setting a pointer/reference variable may leak memory. | SWIG/\_ec.i:111: Warning 454: Setting a pointer/reference variable may leak memory. | SWIG/\_engine.i:168: Warning 454: Setting a pointer/reference variable may leak memory. | gcc -DNDEBUG -g -O3 -Wall -Wstrict-prototypes -isystem/home/chtsl00463/Workspace/build-qemux86broadband/tmp/sysroots/x86\_64-linux/usr/include - O2 -pipe -isystem/home/chtsl00463/Workspace/build-qemux86broadband/tmp/sysroots/x86\_64-linux/usr/include -fPIC -I/home/chtsl00463/Workspace /build-qemux86broadband/tmp/sysroots/x86\_64-linux/usr/include -I/home/chtsl00463/Workspace/build-qemux86broadband/tmp/sysroots/x86\_64-linux/usr /include/python2.7 -I/home/chtsl00463/Workspace/build-qemux86broadband/tmp/sysroots/x86\_64-linux/usr/include -Iinclude/x86\_64-linux-gnu -I/home /chtsl00463/Workspace/build-qemux86broadband/tmp/work/x86\_64-linux/python-m2crypto-native/0.23.0-r0/M2Crypto-0.23.0/SWIG -c SWIG /\_m2crypto\_wrap.c -o build/temp.linux-x86\_64-2.7/SWIG/\_m2crypto\_wrap.o -DTHREADING | SWIG/\_m2crypto\_wrap.c:5431:1: error: unknown type name 'RC4\_KEY'; did you mean 'EC\_KEY'? RC4\_KEY \*rc4\_new(void) {  $\wedge$ ~~~ EC\_KEY | SWIG/\_m2crypto\_wrap.c: In function 'rc4\_new': | SWIG/\_m2crypto\_wrap.c:5432:5: error: unknown type name 'RC4\_KEY'; did you mean 'EC\_KEY'? RC4\_KEY \*key;  $\Lambda$ ... | EC\_KEY SWIG/\_m2crypto\_wrap.c:5434:18: error: 'RC4\_KEY' undeclared (first use in this function); did you mean 'EC\_KEY'? if  $(!(key = (RC4_KEY^*)PyMem_Malloc(sizeof(RC4_KEY))))$ | ^~~~~~~ | EC\_KEY | SWIG/\_m2crypto\_wrap.c:5434:18: note: each undeclared identifier is reported only once for each function it appears in | SWIG/\_m2crypto\_wrap.c:5434:27: error: expected expression before ')' token if  $(!(key = (RC4_KEY^*)PyMem_Malloc(sizeof(RC4_KEY))))$  $\overline{\phantom{a}}$ | SWIG/\_m2crypto\_wrap.c: At top level: | SWIG/\_m2crypto\_wrap.c:5439:15: error: unknown type name 'RC4\_KEY'; did you mean 'EC\_KEY'? void rc4\_free(RC4\_KEY \*key) {  $\wedge$ ~~ EC\_KEY | SWIG/\_m2crypto\_wrap.c:5443:23: error: unknown type name 'RC4\_KEY'; did you mean 'EC\_KEY'? | PyObject \*rc4\_set\_key(RC4\_KEY \*key, PyObject \*value) { | ^~~~~~~ | EC\_KEY | SWIG/\_m2crypto\_wrap.c:5455:22: error: unknown type name 'RC4\_KEY'; did you mean 'EC\_KEY'? | PyObject \*rc4\_update(RC4\_KEY \*key, PyObject \*in) {  $\wedge$  ~~~ EC\_KEY | SWIG/\_m2crypto\_wrap.c:5474:20: error: unknown type name 'RC4\_KEY'; did you mean 'EC\_KEY'? int rc4\_type\_check(RC4\_KEY \*key) {  $\Lambda_{\sim}$ EC\_KEY | SWIG/\_m2crypto\_wrap.c:7208:2: warning: function declaration isn't a prototype [-Wstrict-prototypes] | \*x509v3\_lhash() { | ^~~~~~~~~~~~ | SWIG/\_m2crypto\_wrap.c: In function 'x509v3\_lhash': | SWIG/\_m2crypto\_wrap.c:7209:12: warning: return from incompatible pointer type [-Wincompatible-pointer-types] return lh\_new(NULL, NULL); /\* Should probably be lh\_CONF\_VALUE\_new but won't compile. \*/ | ^~~~~~~~~~~~~~~~~ | SWIG/\_m2crypto\_wrap.c: In function '\_wrap\_ripemd160': | SWIG/\_m2crypto\_wrap.c:11029:22: warning: implicit declaration of function 'EVP\_ripemd160'; did you mean 'SN\_ripemd160'? [-Wimplicit-functiondeclaration] result = (EVP\_MD \*)EVP\_ripemd160(); | ^~~~~~~~~~~~~ SN\_ripemd160 | SWIG/\_m2crypto\_wrap.c:11029:12: warning: cast to pointer from integer of different size [-Wint-to-pointer-cast]  $result = (EVP_MD^*)EVP\_ripemd160()$ ; | ^ | SWIG/\_m2crypto\_wrap.c: In function '\_wrap\_rc4': | SWIG/\_m2crypto\_wrap.c:11398:26: warning: implicit declaration of function 'EVP\_rc4'; did you mean 'EVP\_dss'? [-Wimplicit-function-declaration]  $result = (EVP\_CIPHER^*)EVP\_rc4();$ | ^~~~~~~ EVP\_dss | SWIG/\_m2crypto\_wrap.c:11398:12: warning: cast to pointer from integer of different size [-Wint-to-pointer-cast]  $result = (EVP_CIPHER * )EVP_C4();$ | ^ | SWIG/\_m2crypto\_wrap.c: In function '\_wrap\_rc4\_new': | SWIG/\_m2crypto\_wrap.c:13173:3: error: unknown type name 'RC4\_KEY'; did you mean 'EC\_KEY'?  $RC4$ <sub>\_</sub>KEY \*result =  $0$  ;  $\Lambda$ . | EC\_KEY

SWIG/ m2crypto\_wrap.c:13176:13: error: 'RC4\_KEY' undeclared (first use in this function); did you mean 'EC\_KEY'?  $result = (RC4\_KEY^*)rc4\_new();$ | ^~~~~~~ | EC\_KEY | SWIG/\_m2crypto\_wrap.c:13176:22: error: expected expression before ')' token  $result = (RC4\_KEY^*)rc4\_new();$  $\overline{\phantom{a}}$ | SWIG/\_m2crypto\_wrap.c: In function '\_wrap\_rc4\_free': | SWIG/\_m2crypto\_wrap.c:13186:3: error: unknown type name 'RC4\_KEY'; did you mean 'EC\_KEY'?  $RC4_KEY$  \*arg1 =  $(RC4_KEY^*)0$ ; | ^~~~~~~ | EC\_KEY SWIG/ m2crypto\_wrap.c:13186:20: error: 'RC4\_KEY' undeclared (first use in this function); did you mean 'EC\_KEY'?  $RC4\_KEY *arg1 = (RC4\_KEY *) 0 ;$ | ^~~~~~~ EC\_KEY | SWIG/\_m2crypto\_wrap.c:13186:29: error: expected expression before ')' token  $RC4$ <sub>\_</sub>KEY \*arg1 = (RC4\_KEY \*) 0 ; | ^ | SWIG/\_m2crypto\_wrap.c:13196:20: error: expected expression before ')' token  $arg1 = (RC4\_KEY^*)(arg1);$  $\overline{\phantom{a}}$ | SWIG/\_m2crypto\_wrap.c:13202:3: warning: implicit declaration of function 'rc4\_free'; did you mean 'UI\_free'? [-Wimplicit-function-declaration] | rc4\_free(arg1); | ^~~~~~~~ UI free | SWIG/\_m2crypto\_wrap.c: In function '\_wrap\_rc4\_set\_key': | SWIG/\_m2crypto\_wrap.c:13212:3: error: unknown type name 'RC4\_KEY'; did you mean 'EC\_KEY'?  $RC4$  KEY \*arg1 = (RC4 KEY \*) 0 ;  $\wedge$ FC. KEY | SWIG/\_m2crypto\_wrap.c:13212:20: error: 'RC4\_KEY' undeclared (first use in this function); did you mean 'EC\_KEY'?  $RC4\_KEY * arg1 = (RC4\_KEY * ) 0$  ;<br>  $272727$ | ^~~~~~~ | EC\_KEY SWIG/ m2crypto\_wrap.c:13212:29: error: expected expression before ')' token  $RC4_KEY$  \*arg1 = (RC4\_KEY \*) 0 ; | ^ | SWIG/\_m2crypto\_wrap.c:13225:20: error: expected expression before ')' token  $arg1 = (RC4\_KEY*)(argp1);$  $\overline{\phantom{a}}$ | SWIG/\_m2crypto\_wrap.c:13234:24: warning: implicit declaration of function 'rc4\_set\_key'; did you mean 'AES\_set\_key'? [-Wimplicit-function-declaration] | result = (PyObject \*)rc4\_set\_key(arg1,arg2); | ^~~~~~~~~~~ | AES\_set\_key | SWIG/\_m2crypto\_wrap.c:13234:12: warning: cast to pointer from integer of different size [-Wint-to-pointer-cast] | result = (PyObject \*)rc4\_set\_key(arg1,arg2); | ^ | SWIG/\_m2crypto\_wrap.c: In function '\_wrap\_rc4\_update': | ERROR: python setup.py build execution failed. | SWIG/\_m2crypto\_wrap.c:13246:3: error: unknown type name 'RC4\_KEY'; did you mean 'EC\_KEY'?  $RC4_KEY$  \*arg1 =  $(RC4_KEY^*)0$ ; | ^~~~~~~ EC\_KEY | SWIG/\_m2crypto\_wrap.c:13246:20: error: 'RC4\_KEY' undeclared (first use in this function); did you mean 'EC\_KEY'?  $RC4_KEY \cdot \arg 1 = (RC4_KEY \cdot 0);$ | ^~~~~~~ | EC\_KEY | SWIG/\_m2crypto\_wrap.c:13246:29: error: expected expression before ')' token  $RC4_KEY * arg1 = (RC4_KEY * 0 ;$ | ^ | SWIG/\_m2crypto\_wrap.c:13259:20: error: expected expression before ')' token  $arg1 = (RC4\_KEY*)(argp1);$  $\overline{\phantom{a}}$ | SWIG/\_m2crypto\_wrap.c:13268:24: warning: implicit declaration of function 'rc4\_update'; did you mean 'sign\_update'? [-Wimplicit-function-declaration]  $result = (PyObject*)rc4$  update(arg1,arg2); | ^~~~~~~~~~ sign\_update | SWIG/\_m2crypto\_wrap.c:13268:12: warning: cast to pointer from integer of different size [-Wint-to-pointer-cast] | result = (PyObject \*)rc4\_update(arg1,arg2); | ^ | SWIG/\_m2crypto\_wrap.c: In function '\_wrap\_rc4\_type\_check': | SWIG/\_m2crypto\_wrap.c:13280:3: error: unknown type name 'RC4\_KEY'; did you mean 'EC\_KEY'? | RC4\_KEY \*arg1 = (RC4\_KEY \*) 0 ; | ^~~~~~~ EC\_KEY | SWIG/\_m2crypto\_wrap.c:13280:20: error: 'RC4\_KEY' undeclared (first use in this function); did you mean 'EC\_KEY'?  $RC4\_KEY * arg1 = (RC4\_KEY *) 0 ;$ | ^~~~~~~

EC\_KEY | SWIG/\_m2crypto\_wrap.c:13280:29: error: expected expression before ')' token  $RC4_KEY$  \*arg1 = (RC4 $_KEY$  \*) 0 ; | ^ | SWIG/\_m2crypto\_wrap.c:13291:20: error: expected expression before ')' token  $arg1 = (RC4\_KEY*)(argp1);$  $\overline{\phantom{a}}$ | SWIG/\_m2crypto\_wrap.c:13297:17: warning: implicit declaration of function 'rc4\_type\_check'; did you mean 'rsa\_type\_check'? [-Wimplicit-functiondeclaration]  $result = (int)rc4_type\_check(arg1);$ | ^~~~~~~~~~~~~ rsa\_type\_check error: command 'gcc' failed with exit status 1 | WARNING: exit code 1 from a shell command. | ERROR: Function failed: do\_compile (log file is located at /home/chtsl00463/Workspace/build-qemux86broadband/tmp/work/x86\_64-linux/pythonm2crypto-native/0.23.0-r0/temp/log.do\_compile.16057) ERROR: Task (virtual[:native:/home/chtsl00463/Workspace/meta-openembedded/meta-python/recipes-devtools/python/python-m2crypto\\_0.23.0.bb:](http://native/home/chtsl00463/Workspace/meta-openembedded/meta-python/recipes-devtools/python/python-m2crypto_0.23.0.bb:do_compile) [do\\_compile](http://native/home/chtsl00463/Workspace/meta-openembedded/meta-python/recipes-devtools/python/python-m2crypto_0.23.0.bb:do_compile)) failed with exit code '1' NOTE: Tasks Summary: Attempted 2355 tasks of which 2352 didn't need to be rerun and 2 failed. NOTE: Writing buildhistory

Summary: 2 tasks failed:

/home/chtsl00463/Workspace/meta-rdk-broadband/recipes-ccsp/util/[utopia.bb:](http://utopia.bb)do\_compile

 virtual[:native:/home/chtsl00463/Workspace/meta-openembedded/meta-python/recipes-devtools/python/python-m2crypto\\_0.23.0.bb:do\\_compile](http://native/home/chtsl00463/Workspace/meta-openembedded/meta-python/recipes-devtools/python/python-m2crypto_0.23.0.bb:do_compile) Summary: There were 2 WARNING messages shown.

Summary: There were 4 ERROR messages shown, returning a non-zero exit code.

### **Changes I have done to the code :**

I have made Changes in these following files to build those components:

rdkb/components/opensource/ccsp/Utopia/source/utctx/lib/utctx.c

rdkb/components/opensource/ccsp/Utopia/source/utctx/lib/utctx\_api.h

rdkb/components/opensource/ccsp/Utopia/source/include/utctx/utctx\_api.h

rdkb/components/opensource/ccsp/Utopia/source/utapi/lib/utapi\_parental\_control.h

rdkb/components/opensource/ccsp/Utopia/source/firewall/firewall.c

rdkb/components/opensource/ccsp/Utopia/source/firewall\_log/GenFWLog.c

rdkb/components/opensource/ccsp/Utopia/source/igd/src/inc/igd\_platform\_independent\_inf.h

rdkb/components/opensource/ccsp/Utopia/source/service\_ipv6/service\_ipv6.c

I have added autoconf library in all these files to run succesfully:

Added line is :

**#include "autoconf.h"**

**OPenssl:**

 **-D\_PLATFORM\_RASPBERRYPI\_ -DENABLE\_SD\_NOTIFY -UPARODUS\_ENABLE -DCONFIG\_VENDOR\_CUSTOMER\_COMCAST - DFEATURE\_RDKB\_WAN\_MANAGER -MT libCcspCommonLibrary\_AnscPlatform\_la-user\_memory.lo -MD -MP -MF .deps /libCcspCommonLibrary\_AnscPlatform\_la-user\_memory.Tpo -c -o libCcspCommonLibrary\_AnscPlatform\_la-user\_memory.lo `test -f 'user\_memory.c' || echo '../../../../../../../../../../../rdkb/components/opensource/ccsp/CcspCommonLibrary/source/util\_api/ansc/AnscPlatform /'`user\_memory.c**

**| ../../../../../../../../../../../rdkb/components/opensource/ccsp/CcspCommonLibrary/source/util\_api/ansc/AnscPlatform/user\_openssl.c: In function 'initialize\_openssl\_lib':**

**| ../../../../../../../../../../../rdkb/components/opensource/ccsp/CcspCommonLibrary/source/util\_api/ansc/AnscPlatform/user\_openssl.c:71:5: error: implicit declaration of function 'SSLeay\_add\_all\_algorithms'; did you mean 'SSLeay\_add\_ssl\_algorithms'? [-Werror=implicit-functiondeclaration]**

**| 71 | SSLeay\_add\_all\_algorithms ();**

**| | ^~~~~~~~~~~~~~~~~~~~~~~~~ | | SSLeay\_add\_ssl\_algorithms**

**| ../../../../../../../../../../../rdkb/components/opensource/ccsp/CcspCommonLibrary/source/util\_api/ansc/AnscPlatform/user\_openssl.c: In function 'openssl\_connect':**

**| ../../../../../../../../../../../rdkb/components/opensource/ccsp/CcspCommonLibrary/source/util\_api/ansc/AnscPlatform/user\_openssl.c:375:36: error: dereferencing pointer to incomplete type 'SSL' {aka 'struct ssl\_st'}**

**| 375 | if (SSL\_connect (ssl) <= 0 || ssl->state != SSL\_ST\_OK)**

**| | ^~ | ../../../../../../../../../../../rdkb/components/opensource/ccsp/CcspCommonLibrary/source/util\_api/ansc/AnscPlatform/user\_openssl.c:375:47: error: 'SSL\_ST\_OK' undeclared (first use in this function); did you mean 'TLS\_ST\_OK'?**

**| ../../../../../../../../../../../rdkb/components/opensource/ccsp/CcspCommonLibrary/source/util\_api/ansc/AnscPlatform/user\_openssl.c:375:47: note:** 

**| 375 | if (SSL\_connect (ssl) <= 0 || ssl->state != SSL\_ST\_OK)** 

**| | TLS ^~~~~~~~~ | | TLS\_ST\_OK**

**each undeclared identifier is reported only once for each function it appears in | arm-rdk-linux-gnueabi-libtool: compile: arm-rdk-linux-gnueabi-gcc -mthumb -mfpu=neon-vfpv4 -mfloat-abi=hard -mcpu=cortex-a7 --sysroot= /home/chtsl00463/Workspace/build-raspberrypi4-rdk-broadband/tmp/work/cortexa7t2hf-neon-vfpv4-rdk-linux-gnueabi/ccsp-common-library/1. 99+git999-r0/recipe-sysroot -DHAVE\_CONFIG\_H -I. -I../../../../../../../../../../../rdkb/components/opensource/ccsp/CcspCommonLibrary/source /util\_api/ansc/AnscPlatform -I../../../.. -I../../../../../../../../../../../rdkb/components/opensource/ccsp/CcspCommonLibrary/source/cosa/include/linux -I.. /../../../../../../../../../../rdkb/components/opensource/ccsp/CcspCommonLibrary/source/debug\_api/include -I../../../../../../../../../../../rdkb/components /opensource/ccsp/CcspCommonLibrary/source/ccsp/components/common/PoamIrepFolder -I../../../../../../../../../../../rdkb/components/opensource /ccsp/CcspCommonLibrary/source/cosa/include -I../../../../../../../../../../../rdkb/components/opensource/ccsp/CcspCommonLibrary/source/cosa /utilities/include -I../../../../../../../../../../../rdkb/components/opensource/ccsp/CcspCommonLibrary/source/cosa/custom -I../../../../../../../../../../../rdkb /components/opensource/ccsp/CcspCommonLibrary/source/cosa/package/bmw2/bwsp/include -I../../../../../../../../../../../rdkb/components /opensource/ccsp/CcspCommonLibrary/source/cosa/package/bmw2/include -I../../../../../../../../../../../rdkb/components/opensource/ccsp /CcspCommonLibrary/source/cosa/package/bmw2/bree/include -I../../../../../../../../../../../rdkb/components/opensource/ccsp/CcspCommonLibrary /source/cosa/package/bmw2/beep/include -I../../../../../../../../../../../rdkb/components/opensource/ccsp/CcspCommonLibrary/source/cosa/package /bmw2/bwrm/include -I../../../../../../../../../../../rdkb/components/opensource/ccsp/CcspCommonLibrary/source/cosa/package/system/include -I../../.. /../../../../../../../../rdkb/components/opensource/ccsp/CcspCommonLibrary/source/cosa/package/slap/include -I../../../../../../../../../../../rdkb /components/opensource/ccsp/CcspCommonLibrary/source/cosa/package/slap/services/dslh/include -I../../../../../../../../../../../rdkb/components /opensource/ccsp/CcspCommonLibrary/source/cosa/package/slap/services/bmc2/include -I../../../../../../../../../../../rdkb/components/opensource /ccsp/CcspCommonLibrary/source/cosa/package/cli/include -I../../../../../../../../../../../rdkb/components/opensource/ccsp/CcspCommonLibrary /source/cosa/package/bmc2/include -I../../../../../../../../../../../rdkb/components/opensource/ccsp/CcspCommonLibrary/source/debug\_api/include -I.. /../../../../../../../../../../rdkb/components/opensource/ccsp/CcspCommonLibrary/source/ccsp/include -I../../../../../../../../../../../rdkb/components /opensource/ccsp/CcspCommonLibrary/source/ccsp/components/include -I../../../../../../../../../../../rdkb/components/opensource/ccsp /CcspCommonLibrary/source/ccsp/components/common/MessageBusHelper/include -I../../../../../../../../../../../rdkb/components/opensource/ccsp /CcspCommonLibrary/source/ccsp/custom -I../../../../../../../../../../../rdkb/components/opensource/ccsp/CcspCommonLibrary/source/util\_api/tls /include -I../../../../../../../../../../../rdkb/components/opensource/ccsp/CcspCommonLibrary/source/util\_api/ansc/AnscCrypto -I../../../../../../../../../../.. /rdkb/components/opensource/ccsp/CcspCommonLibrary/source/util\_api/web/include -I../../../../../../../../../../../rdkb/components/opensource/ccsp /CcspCommonLibrary/source/util\_api/ansc/include -I../../../../../../../../../../../rdkb/components/opensource/ccsp/CcspCommonLibrary/source /util\_api/stun/include -I../../../../../../../../../../../rdkb/components/opensource/ccsp/CcspCommonLibrary/source/util\_api/http/include -I../../../../../../../../.. /../../rdkb/components/opensource/ccsp/CcspCommonLibrary/source/util\_api/http/utilities/include -I../../../../../../../../../../../rdkb/components /opensource/ccsp/CcspCommonLibrary/source/util\_api/asn.1/include -D\_ANSC\_LINUX -D\_ANSC\_USER -D\_ANSC\_LITTLE\_ENDIAN\_ -Os -pipe g -feliminate-unused-debug-types -fmacro-prefix-map=/home/chtsl00463/Workspace/build-raspberrypi4-rdk-broadband/tmp/work/cortexa7t2hfneon-vfpv4-rdk-linux-gnueabi/ccsp-common-library/1.99+git999-r0=/usr/src/debug/ccsp-common-library/1.99+git999-r0 -fdebug-prefix-map= /home/chtsl00463/Workspace/build-raspberrypi4-rdk-broadband/tmp/work/cortexa7t2hf-neon-vfpv4-rdk-linux-gnueabi/ccsp-common-library/1. 99+git999-r0=/usr/src/debug/ccsp-common-library/1.99+git999-r0 -fdebug-prefix-map=/home/chtsl00463/Workspace/build-raspberrypi4-rdkbroadband/tmp/work/cortexa7t2hf-neon-vfpv4-rdk-linux-gnueabi/ccsp-common-library/1.99+git999-r0/recipe-sysroot= -fdebug-prefix-map=/home /chtsl00463/Workspace/build-raspberrypi4-rdk-broadband/tmp/work/cortexa7t2hf-neon-vfpv4-rdk-linux-gnueabi/ccsp-common-library/1. 99+git999-r0/recipe-sysroot-native= -DFEATURE\_SUPPORT\_RDKLOG -D\_GNU\_SOURCE -D\_\_USE\_XOPEN -I/home/chtsl00463/Workspace/buildraspberrypi4-rdk-broadband/tmp/work/cortexa7t2hf-neon-vfpv4-rdk-linux-gnueabi/ccsp-common-library/1.99+git999-r0/recipe-sysroot/usr /include/dbus-1.0 -I/home/chtsl00463/Workspace/build-raspberrypi4-rdk-broadband/tmp/work/cortexa7t2hf-neon-vfpv4-rdk-linux-gnueabi/ccspcommon-library/1.99+git999-r0/recipe-sysroot/usr/lib/dbus-1.0/include -I/home/chtsl00463/Workspace/build-raspberrypi4-rdk-broadband/tmp /work/cortexa7t2hf-neon-vfpv4-rdk-linux-gnueabi/ccsp-common-library/1.99+git999-r0/recipe-sysroot/usr/include/rbus -I/home/chtsl00463 /Workspace/build-raspberrypi4-rdk-broadband/tmp/work/cortexa7t2hf-neon-vfpv4-rdk-linux-gnueabi/ccsp-common-library/1.99+git999-r0/recipesysroot/usr/include/rtmessage -Wall -Werror -Wextra -D\_COSA\_HAL\_ -U\_COSA\_SIM\_ -fno-exceptions -ffunction-sections -fdata-sections -fomitframe-pointer -fno-strict-aliasing -DCONFIG\_SYSTEM\_MOCA -D\_ANSC\_LINUX -D\_ANSC\_USER -D\_ANSC\_LITTLE\_ENDIAN\_ - D\_CCSP\_CWMP\_TCP\_CONNREQ\_HANDLER -D\_DSLH\_STUN\_ -D\_NO\_PKI\_KB5\_SUPPORT -D\_BBHM\_SSE\_FILE\_IO -D\_ANSC\_USE\_OPENSSL\_ -DENABLE\_SA\_KEY -D\_ANSC\_AES\_USED\_ -D\_COSA\_INTEL\_USG\_ARM\_ -D\_COSA\_FOR\_COMCAST\_ -D\_NO\_EXECINFO\_H\_ - DFEATURE\_SUPPORT\_SYSLOG -DBUILD\_WEB -D\_NO\_ANSC\_ZLIB\_ -D\_DEBUG -U\_ANSC\_IPV6\_COMPATIBLE\_ -DINCLUDE\_BREAKPAD - DUSE\_NOTIFY\_COMPONENT -DNTPD\_ENABLE -DUTC\_ENABLE -DXDNS\_ENABLE -DMOCA\_HOME\_ISOLATION -DCCSP\_SUPPORT\_ENABLED -DFEATURE\_SUPPORT\_ONBOARD\_LOGGING -D\_RDK\_REF\_PLATFORM\_ -DDSLITE\_FEATURE\_SUPPORT -DDDNS\_BROADBANDFORUM - DDEVICE\_GATEWAY\_ASSOCIATION\_FEATURE -DFEATURE\_RDKB\_WAN\_MANAGER -DFEATURE\_FWUPGRADE\_MANAGER - DFEATURE\_RDKB\_GPON\_MANAGER -DFEATURE\_RDKB\_XDSL\_PPP\_MANAGER -DRDKB\_EXTENDER\_ENABLED -I/home/chtsl00463 /Workspace/build-raspberrypi4-rdk-broadband/tmp/work/cortexa7t2hf-neon-vfpv4-rdk-linux-gnueabi/ccsp-common-library/1.99+git999-r0/recipesysroot/usr/include/libsafec -U\_COSA\_SIM\_ -fno-exceptions -ffunction-sections -fdata-sections -fomit-frame-pointer -fno-strict-aliasing - D\_ANSC\_LINUX -D\_ANSC\_USER -D\_ANSC\_LITTLE\_ENDIAN\_ -D\_CCSP\_CWMP\_TCP\_CONNREQ\_HANDLER -D\_DSLH\_STUN\_ - D\_NO\_PKI\_KB5\_SUPPORT -D\_BBHM\_SSE\_FILE\_IO -D\_ANSC\_USE\_OPENSSL\_ -DENABLE\_SA\_KEY -D\_ANSC\_AES\_USED\_ - D\_COSA\_INTEL\_USG\_ARM\_ -D\_COSA\_FOR\_COMCAST\_ -D\_NO\_EXECINFO\_H\_ -DFEATURE\_SUPPORT\_SYSLOG -DBUILD\_WEB - D\_NO\_ANSC\_ZLIB\_ -D\_DEBUG -U\_ANSC\_IPV6\_COMPATIBLE\_ -D\_COSA\_BCM\_ARM\_ -DUSE\_NOTIFY\_COMPONENT - D\_PLATFORM\_RASPBERRYPI\_ -DENABLE\_SD\_NOTIFY -UPARODUS\_ENABLE -DCONFIG\_VENDOR\_CUSTOMER\_COMCAST - DFEATURE\_RDKB\_WAN\_MANAGER -MT libCcspCommonLibrary\_AnscPlatform\_la-ansc\_http\_parser.lo -MD -MP -MF .deps /libCcspCommonLibrary\_AnscPlatform\_la-ansc\_http\_parser.Tpo -c ../../../../../../../../../../../rdkb/components/opensource/ccsp /CcspCommonLibrary/source/util\_api/ansc/AnscPlatform/ansc\_http\_parser.c -o libCcspCommonLibrary\_AnscPlatform\_la-ansc\_http\_parser.o > /dev/null 2>&1 | cc1: all warnings being treated as errors | Makefile:724: recipe for target 'libCcspCommonLibrary\_AnscPlatform\_la-user\_openssl.lo' failed**

**| make[5]: \*\*\* [libCcspCommonLibrary\_AnscPlatform\_la-user\_openssl.lo] Error 1**

make<sup>[5]</sup>: \*\*\* Waiting for unfinished jobs....

**| arm-rdk-linux-gnueabi-libtool: compile: arm-rdk-linux-gnueabi-gcc -mthumb -mfpu=neon-vfpv4 -mfloat-abi=hard -mcpu=cortex-a7 --sysroot= /home/chtsl00463/Workspace/build-raspberrypi4-rdk-broadband/tmp/work/cortexa7t2hf-neon-vfpv4-rdk-linux-gnueabi/ccsp-common-library/1.**

**99+git999-r0/recipe-sysroot -DHAVE\_CONFIG\_H -I. -I../../../../../../../../../../../rdkb/components/opensource/ccsp/CcspCommonLibrary/source /util\_api/ansc/AnscPlatform -I../../../.. -I../../../../../../../../../../../rdkb/components/opensource/ccsp/CcspCommonLibrary/source/cosa/include/linux -I.. /../../../../../../../../../../rdkb/components/opensource/ccsp/CcspCommonLibrary/source/debug\_api/include -I../../../../../../../../../../../rdkb/components /opensource/ccsp/CcspCommonLibrary/source/ccsp/components/common/PoamIrepFolder -I../../../../../../../../../../../rdkb/components/opensource /ccsp/CcspCommonLibrary/source/cosa/include -I../../../../../../../../../../../rdkb/components/opensource/ccsp/CcspCommonLibrary/source/cosa /utilities/include -I../../../../../../../../../../../rdkb/components/opensource/ccsp/CcspCommonLibrary/source/cosa/custom -I../../../../../../../../../../../rdkb /components/opensource/ccsp/CcspCommonLibrary/source/cosa/package/bmw2/bwsp/include -I../../../../../../../../../../../rdkb/components /opensource/ccsp/CcspCommonLibrary/source/cosa/package/bmw2/include -I../../../../../../../../../../../rdkb/components/opensource/ccsp /CcspCommonLibrary/source/cosa/package/bmw2/bree/include -I../../../../../../../../../../../rdkb/components/opensource/ccsp/CcspCommonLibrary /source/cosa/package/bmw2/beep/include -I../../../../../../../../../../../rdkb/components/opensource/ccsp/CcspCommonLibrary/source/cosa/package /bmw2/bwrm/include -I../../../../../../../../../../../rdkb/components/opensource/ccsp/CcspCommonLibrary/source/cosa/package/system/include -I../../.. /../../../../../../../../rdkb/components/opensource/ccsp/CcspCommonLibrary/source/cosa/package/slap/include -I../../../../../../../../../../../rdkb /components/opensource/ccsp/CcspCommonLibrary/source/cosa/package/slap/services/dslh/include -I../../../../../../../../../../../rdkb/components /opensource/ccsp/CcspCommonLibrary/source/cosa/package/slap/services/bmc2/include -I../../../../../../../../../../../rdkb/components/opensource /ccsp/CcspCommonLibrary/source/cosa/package/cli/include -I../../../../../../../../../../../rdkb/components/opensource/ccsp/CcspCommonLibrary /source/cosa/package/bmc2/include -I../../../../../../../../../../../rdkb/components/opensource/ccsp/CcspCommonLibrary/source/debug\_api/include -I.. /../../../../../../../../../../rdkb/components/opensource/ccsp/CcspCommonLibrary/source/ccsp/include -I../../../../../../../../../../../rdkb/components /opensource/ccsp/CcspCommonLibrary/source/ccsp/components/include -I../../../../../../../../../../../rdkb/components/opensource/ccsp /CcspCommonLibrary/source/ccsp/components/common/MessageBusHelper/include -I../../../../../../../../../../../rdkb/components/opensource/ccsp /CcspCommonLibrary/source/ccsp/custom -I../../../../../../../../../../../rdkb/components/opensource/ccsp/CcspCommonLibrary/source/util\_api/tls /include -I../../../../../../../../../../../rdkb/components/opensource/ccsp/CcspCommonLibrary/source/util\_api/ansc/AnscCrypto -I../../../../../../../../../../.. /rdkb/components/opensource/ccsp/CcspCommonLibrary/source/util\_api/web/include -I../../../../../../../../../../../rdkb/components/opensource/ccsp /CcspCommonLibrary/source/util\_api/ansc/include -I../../../../../../../../../../../rdkb/components/opensource/ccsp/CcspCommonLibrary/source /util\_api/stun/include -I../../../../../../../../../../../rdkb/components/opensource/ccsp/CcspCommonLibrary/source/util\_api/http/include -I../../../../../../../../.. /../../rdkb/components/opensource/ccsp/CcspCommonLibrary/source/util\_api/http/utilities/include -I../../../../../../../../../../../rdkb/components /opensource/ccsp/CcspCommonLibrary/source/util\_api/asn.1/include -D\_ANSC\_LINUX -D\_ANSC\_USER -D\_ANSC\_LITTLE\_ENDIAN\_ -Os -pipe g -feliminate-unused-debug-types -fmacro-prefix-map=/home/chtsl00463/Workspace/build-raspberrypi4-rdk-broadband/tmp/work/cortexa7t2hfneon-vfpv4-rdk-linux-gnueabi/ccsp-common-library/1.99+git999-r0=/usr/src/debug/ccsp-common-library/1.99+git999-r0 -fdebug-prefix-map= /home/chtsl00463/Workspace/build-raspberrypi4-rdk-broadband/tmp/work/cortexa7t2hf-neon-vfpv4-rdk-linux-gnueabi/ccsp-common-library/1. 99+git999-r0=/usr/src/debug/ccsp-common-library/1.99+git999-r0 -fdebug-prefix-map=/home/chtsl00463/Workspace/build-raspberrypi4-rdkbroadband/tmp/work/cortexa7t2hf-neon-vfpv4-rdk-linux-gnueabi/ccsp-common-library/1.99+git999-r0/recipe-sysroot= -fdebug-prefix-map=/home /chtsl00463/Workspace/build-raspberrypi4-rdk-broadband/tmp/work/cortexa7t2hf-neon-vfpv4-rdk-linux-gnueabi/ccsp-common-library/1.** 99+git999-r0/recipe-sysroot-native= -DFEATURE\_SUPPORT\_RDKLOG -D\_GNU\_SOURCE -D\_\_USE\_XOPEN -I/home/chtsl00463/Workspace/build**raspberrypi4-rdk-broadband/tmp/work/cortexa7t2hf-neon-vfpv4-rdk-linux-gnueabi/ccsp-common-library/1.99+git999-r0/recipe-sysroot/usr /include/dbus-1.0 -I/home/chtsl00463/Workspace/build-raspberrypi4-rdk-broadband/tmp/work/cortexa7t2hf-neon-vfpv4-rdk-linux-gnueabi/ccspcommon-library/1.99+git999-r0/recipe-sysroot/usr/lib/dbus-1.0/include -I/home/chtsl00463/Workspace/build-raspberrypi4-rdk-broadband/tmp /work/cortexa7t2hf-neon-vfpv4-rdk-linux-gnueabi/ccsp-common-library/1.99+git999-r0/recipe-sysroot/usr/include/rbus -I/home/chtsl00463 /Workspace/build-raspberrypi4-rdk-broadband/tmp/work/cortexa7t2hf-neon-vfpv4-rdk-linux-gnueabi/ccsp-common-library/1.99+git999-r0/recipesysroot/usr/include/rtmessage -Wall -Werror -Wextra -D\_COSA\_HAL\_ -U\_COSA\_SIM\_ -fno-exceptions -ffunction-sections -fdata-sections -fomitframe-pointer -fno-strict-aliasing -DCONFIG\_SYSTEM\_MOCA -D\_ANSC\_LINUX -D\_ANSC\_USER -D\_ANSC\_LITTLE\_ENDIAN\_ - D\_CCSP\_CWMP\_TCP\_CONNREQ\_HANDLER -D\_DSLH\_STUN\_ -D\_NO\_PKI\_KB5\_SUPPORT -D\_BBHM\_SSE\_FILE\_IO -D\_ANSC\_USE\_OPENSSL\_ -DENABLE\_SA\_KEY -D\_ANSC\_AES\_USED\_ -D\_COSA\_INTEL\_USG\_ARM\_ -D\_COSA\_FOR\_COMCAST\_ -D\_NO\_EXECINFO\_H\_ - DFEATURE\_SUPPORT\_SYSLOG -DBUILD\_WEB -D\_NO\_ANSC\_ZLIB\_ -D\_DEBUG -U\_ANSC\_IPV6\_COMPATIBLE\_ -DINCLUDE\_BREAKPAD - DUSE\_NOTIFY\_COMPONENT -DNTPD\_ENABLE -DUTC\_ENABLE -DXDNS\_ENABLE -DMOCA\_HOME\_ISOLATION -DCCSP\_SUPPORT\_ENABLED -DFEATURE\_SUPPORT\_ONBOARD\_LOGGING -D\_RDK\_REF\_PLATFORM\_ -DDSLITE\_FEATURE\_SUPPORT -DDDNS\_BROADBANDFORUM - DDEVICE\_GATEWAY\_ASSOCIATION\_FEATURE -DFEATURE\_RDKB\_WAN\_MANAGER -DFEATURE\_FWUPGRADE\_MANAGER - DFEATURE\_RDKB\_GPON\_MANAGER -DFEATURE\_RDKB\_XDSL\_PPP\_MANAGER -DRDKB\_EXTENDER\_ENABLED -I/home/chtsl00463 /Workspace/build-raspberrypi4-rdk-broadband/tmp/work/cortexa7t2hf-neon-vfpv4-rdk-linux-gnueabi/ccsp-common-library/1.99+git999-r0/recipesysroot/usr/include/libsafec -U\_COSA\_SIM\_ -fno-exceptions -ffunction-sections -fdata-sections -fomit-frame-pointer -fno-strict-aliasing - D\_ANSC\_LINUX -D\_ANSC\_USER -D\_ANSC\_LITTLE\_ENDIAN\_ -D\_CCSP\_CWMP\_TCP\_CONNREQ\_HANDLER -D\_DSLH\_STUN\_ - D\_NO\_PKI\_KB5\_SUPPORT -D\_BBHM\_SSE\_FILE\_IO -D\_ANSC\_USE\_OPENSSL\_ -DENABLE\_SA\_KEY -D\_ANSC\_AES\_USED\_ - D\_COSA\_INTEL\_USG\_ARM\_ -D\_COSA\_FOR\_COMCAST\_ -D\_NO\_EXECINFO\_H\_ -DFEATURE\_SUPPORT\_SYSLOG -DBUILD\_WEB - D\_NO\_ANSC\_ZLIB\_ -D\_DEBUG -U\_ANSC\_IPV6\_COMPATIBLE\_ -D\_COSA\_BCM\_ARM\_ -DUSE\_NOTIFY\_COMPONENT - D\_PLATFORM\_RASPBERRYPI\_ -DENABLE\_SD\_NOTIFY -UPARODUS\_ENABLE -DCONFIG\_VENDOR\_CUSTOMER\_COMCAST - DFEATURE\_RDKB\_WAN\_MANAGER -MT libCcspCommonLibrary\_AnscPlatform\_la-user\_memory.lo -MD -MP -MF .deps /libCcspCommonLibrary\_AnscPlatform\_la-user\_memory.Tpo -c ../../../../../../../../../../../rdkb/components/opensource/ccsp/CcspCommonLibrary /source/util\_api/ansc/AnscPlatform/user\_memory.c -fPIC -DPIC -o .libs/libCcspCommonLibrary\_AnscPlatform\_la-user\_memory.o | mv -f .deps/libCcspCommonLibrary\_AnscPlatform\_la-ansc\_x509\_cert.Tpo .deps/libCcspCommonLibrary\_AnscPlatform\_la-ansc\_x509\_cert.Plo | mv -f .deps/libCcspCommonLibrary\_AnscPlatform\_la-ansc\_external.Tpo .deps/libCcspCommonLibrary\_AnscPlatform\_la-ansc\_external.Plo | mv -f .deps/libCcspCommonLibrary\_AnscPlatform\_la-user\_socket.Tpo .deps/libCcspCommonLibrary\_AnscPlatform\_la-user\_socket.Plo | arm-rdk-linux-gnueabi-libtool: compile: arm-rdk-linux-gnueabi-gcc -mthumb -mfpu=neon-vfpv4 -mfloat-abi=hard -mcpu=cortex-a7 --sysroot= /home/chtsl00463/Workspace/build-raspberrypi4-rdk-broadband/tmp/work/cortexa7t2hf-neon-vfpv4-rdk-linux-gnueabi/ccsp-common-library/1. 99+git999-r0/recipe-sysroot -DHAVE\_CONFIG\_H -I. -I../../../../../../../../../../../rdkb/components/opensource/ccsp/CcspCommonLibrary/source /util\_api/ansc/AnscPlatform -I../../../.. -I../../../../../../../../../../../rdkb/components/opensource/ccsp/CcspCommonLibrary/source/cosa/include/linux -I.. /../../../../../../../../../../rdkb/components/opensource/ccsp/CcspCommonLibrary/source/debug\_api/include -I../../../../../../../../../../../rdkb/components /opensource/ccsp/CcspCommonLibrary/source/ccsp/components/common/PoamIrepFolder -I../../../../../../../../../../../rdkb/components/opensource /ccsp/CcspCommonLibrary/source/cosa/include -I../../../../../../../../../../../rdkb/components/opensource/ccsp/CcspCommonLibrary/source/cosa /utilities/include -I../../../../../../../../../../../rdkb/components/opensource/ccsp/CcspCommonLibrary/source/cosa/custom -I../../../../../../../../../../../rdkb /components/opensource/ccsp/CcspCommonLibrary/source/cosa/package/bmw2/bwsp/include -I../../../../../../../../../../../rdkb/components /opensource/ccsp/CcspCommonLibrary/source/cosa/package/bmw2/include -I../../../../../../../../../../../rdkb/components/opensource/ccsp /CcspCommonLibrary/source/cosa/package/bmw2/bree/include -I../../../../../../../../../../../rdkb/components/opensource/ccsp/CcspCommonLibrary /source/cosa/package/bmw2/beep/include -I../../../../../../../../../../../rdkb/components/opensource/ccsp/CcspCommonLibrary/source/cosa/package /bmw2/bwrm/include -I../../../../../../../../../../../rdkb/components/opensource/ccsp/CcspCommonLibrary/source/cosa/package/system/include -I../../.. /../../../../../../../../rdkb/components/opensource/ccsp/CcspCommonLibrary/source/cosa/package/slap/include -I../../../../../../../../../../../rdkb /components/opensource/ccsp/CcspCommonLibrary/source/cosa/package/slap/services/dslh/include -I../../../../../../../../../../../rdkb/components /opensource/ccsp/CcspCommonLibrary/source/cosa/package/slap/services/bmc2/include -I../../../../../../../../../../../rdkb/components/opensource /ccsp/CcspCommonLibrary/source/cosa/package/cli/include -I../../../../../../../../../../../rdkb/components/opensource/ccsp/CcspCommonLibrary**

**/source/cosa/package/bmc2/include -I../../../../../../../../../../../rdkb/components/opensource/ccsp/CcspCommonLibrary/source/debug\_api/include -I.. /../../../../../../../../../../rdkb/components/opensource/ccsp/CcspCommonLibrary/source/ccsp/include -I../../../../../../../../../../../rdkb/components /opensource/ccsp/CcspCommonLibrary/source/ccsp/components/include -I../../../../../../../../../../../rdkb/components/opensource/ccsp /CcspCommonLibrary/source/ccsp/components/common/MessageBusHelper/include -I../../../../../../../../../../../rdkb/components/opensource/ccsp /CcspCommonLibrary/source/ccsp/custom -I../../../../../../../../../../../rdkb/components/opensource/ccsp/CcspCommonLibrary/source/util\_api/tls /include -I../../../../../../../../../../../rdkb/components/opensource/ccsp/CcspCommonLibrary/source/util\_api/ansc/AnscCrypto -I../../../../../../../../../../.. /rdkb/components/opensource/ccsp/CcspCommonLibrary/source/util\_api/web/include -I../../../../../../../../../../../rdkb/components/opensource/ccsp /CcspCommonLibrary/source/util\_api/ansc/include -I../../../../../../../../../../../rdkb/components/opensource/ccsp/CcspCommonLibrary/source /util\_api/stun/include -I../../../../../../../../../../../rdkb/components/opensource/ccsp/CcspCommonLibrary/source/util\_api/http/include -I../../../../../../../../.. /../../rdkb/components/opensource/ccsp/CcspCommonLibrary/source/util\_api/http/utilities/include -I../../../../../../../../../../../rdkb/components /opensource/ccsp/CcspCommonLibrary/source/util\_api/asn.1/include -D\_ANSC\_LINUX -D\_ANSC\_USER -D\_ANSC\_LITTLE\_ENDIAN\_ -Os -pipe g -feliminate-unused-debug-types -fmacro-prefix-map=/home/chtsl00463/Workspace/build-raspberrypi4-rdk-broadband/tmp/work/cortexa7t2hfneon-vfpv4-rdk-linux-gnueabi/ccsp-common-library/1.99+git999-r0=/usr/src/debug/ccsp-common-library/1.99+git999-r0 -fdebug-prefix-map= /home/chtsl00463/Workspace/build-raspberrypi4-rdk-broadband/tmp/work/cortexa7t2hf-neon-vfpv4-rdk-linux-gnueabi/ccsp-common-library/1. 99+git999-r0=/usr/src/debug/ccsp-common-library/1.99+git999-r0 -fdebug-prefix-map=/home/chtsl00463/Workspace/build-raspberrypi4-rdkbroadband/tmp/work/cortexa7t2hf-neon-vfpv4-rdk-linux-gnueabi/ccsp-common-library/1.99+git999-r0/recipe-sysroot= -fdebug-prefix-map=/home /chtsl00463/Workspace/build-raspberrypi4-rdk-broadband/tmp/work/cortexa7t2hf-neon-vfpv4-rdk-linux-gnueabi/ccsp-common-library/1. 99+git999-r0/recipe-sysroot-native= -DFEATURE\_SUPPORT\_RDKLOG -D\_GNU\_SOURCE -D\_\_USE\_XOPEN -I/home/chtsl00463/Workspace/buildraspberrypi4-rdk-broadband/tmp/work/cortexa7t2hf-neon-vfpv4-rdk-linux-gnueabi/ccsp-common-library/1.99+git999-r0/recipe-sysroot/usr /include/dbus-1.0 -I/home/chtsl00463/Workspace/build-raspberrypi4-rdk-broadband/tmp/work/cortexa7t2hf-neon-vfpv4-rdk-linux-gnueabi/ccspcommon-library/1.99+git999-r0/recipe-sysroot/usr/lib/dbus-1.0/include -I/home/chtsl00463/Workspace/build-raspberrypi4-rdk-broadband/tmp /work/cortexa7t2hf-neon-vfpv4-rdk-linux-gnueabi/ccsp-common-library/1.99+git999-r0/recipe-sysroot/usr/include/rbus -I/home/chtsl00463 /Workspace/build-raspberrypi4-rdk-broadband/tmp/work/cortexa7t2hf-neon-vfpv4-rdk-linux-gnueabi/ccsp-common-library/1.99+git999-r0/recipesysroot/usr/include/rtmessage -Wall -Werror -Wextra -D\_COSA\_HAL\_ -U\_COSA\_SIM\_ -fno-exceptions -ffunction-sections -fdata-sections -fomitframe-pointer -fno-strict-aliasing -DCONFIG\_SYSTEM\_MOCA -D\_ANSC\_LINUX -D\_ANSC\_USER -D\_ANSC\_LITTLE\_ENDIAN\_ - D\_CCSP\_CWMP\_TCP\_CONNREQ\_HANDLER -D\_DSLH\_STUN\_ -D\_NO\_PKI\_KB5\_SUPPORT -D\_BBHM\_SSE\_FILE\_IO -D\_ANSC\_USE\_OPENSSL\_ -DENABLE\_SA\_KEY -D\_ANSC\_AES\_USED\_ -D\_COSA\_INTEL\_USG\_ARM\_ -D\_COSA\_FOR\_COMCAST\_ -D\_NO\_EXECINFO\_H\_ - DFEATURE\_SUPPORT\_SYSLOG -DBUILD\_WEB -D\_NO\_ANSC\_ZLIB\_ -D\_DEBUG -U\_ANSC\_IPV6\_COMPATIBLE\_ -DINCLUDE\_BREAKPAD - DUSE\_NOTIFY\_COMPONENT -DNTPD\_ENABLE -DUTC\_ENABLE -DXDNS\_ENABLE -DMOCA\_HOME\_ISOLATION -DCCSP\_SUPPORT\_ENABLED -DFEATURE\_SUPPORT\_ONBOARD\_LOGGING -D\_RDK\_REF\_PLATFORM\_ -DDSLITE\_FEATURE\_SUPPORT -DDDNS\_BROADBANDFORUM - DDEVICE\_GATEWAY\_ASSOCIATION\_FEATURE -DFEATURE\_RDKB\_WAN\_MANAGER -DFEATURE\_FWUPGRADE\_MANAGER - DFEATURE\_RDKB\_GPON\_MANAGER -DFEATURE\_RDKB\_XDSL\_PPP\_MANAGER -DRDKB\_EXTENDER\_ENABLED -I/home/chtsl00463 /Workspace/build-raspberrypi4-rdk-broadband/tmp/work/cortexa7t2hf-neon-vfpv4-rdk-linux-gnueabi/ccsp-common-library/1.99+git999-r0/recipesysroot/usr/include/libsafec -U\_COSA\_SIM\_ -fno-exceptions -ffunction-sections -fdata-sections -fomit-frame-pointer -fno-strict-aliasing - D\_ANSC\_LINUX -D\_ANSC\_USER -D\_ANSC\_LITTLE\_ENDIAN\_ -D\_CCSP\_CWMP\_TCP\_CONNREQ\_HANDLER -D\_DSLH\_STUN\_ - D\_NO\_PKI\_KB5\_SUPPORT -D\_BBHM\_SSE\_FILE\_IO -D\_ANSC\_USE\_OPENSSL\_ -DENABLE\_SA\_KEY -D\_ANSC\_AES\_USED\_ - D\_COSA\_INTEL\_USG\_ARM\_ -D\_COSA\_FOR\_COMCAST\_ -D\_NO\_EXECINFO\_H\_ -DFEATURE\_SUPPORT\_SYSLOG -DBUILD\_WEB - D\_NO\_ANSC\_ZLIB\_ -D\_DEBUG -U\_ANSC\_IPV6\_COMPATIBLE\_ -D\_COSA\_BCM\_ARM\_ -DUSE\_NOTIFY\_COMPONENT - D\_PLATFORM\_RASPBERRYPI\_ -DENABLE\_SD\_NOTIFY -UPARODUS\_ENABLE -DCONFIG\_VENDOR\_CUSTOMER\_COMCAST - DFEATURE\_RDKB\_WAN\_MANAGER -MT libCcspCommonLibrary\_AnscPlatform\_la-ansc\_token.lo -MD -MP -MF .deps /libCcspCommonLibrary\_AnscPlatform\_la-ansc\_token.Tpo -c ../../../../../../../../../../../rdkb/components/opensource/ccsp/CcspCommonLibrary /source/util\_api/ansc/AnscPlatform/ansc\_token.c -o libCcspCommonLibrary\_AnscPlatform\_la-ansc\_token.o >/dev/null 2>&1 | arm-rdk-linux-gnueabi-libtool: compile: arm-rdk-linux-gnueabi-gcc -mthumb -mfpu=neon-vfpv4 -mfloat-abi=hard -mcpu=cortex-a7 --sysroot= /home/chtsl00463/Workspace/build-raspberrypi4-rdk-broadband/tmp/work/cortexa7t2hf-neon-vfpv4-rdk-linux-gnueabi/ccsp-common-library/1. 99+git999-r0/recipe-sysroot -DHAVE\_CONFIG\_H -I. -I../../../../../../../../../../../rdkb/components/opensource/ccsp/CcspCommonLibrary/source /util\_api/ansc/AnscPlatform -I../../../.. -I../../../../../../../../../../../rdkb/components/opensource/ccsp/CcspCommonLibrary/source/cosa/include/linux -I.. /../../../../../../../../../../rdkb/components/opensource/ccsp/CcspCommonLibrary/source/debug\_api/include -I../../../../../../../../../../../rdkb/components /opensource/ccsp/CcspCommonLibrary/source/ccsp/components/common/PoamIrepFolder -I../../../../../../../../../../../rdkb/components/opensource /ccsp/CcspCommonLibrary/source/cosa/include -I../../../../../../../../../../../rdkb/components/opensource/ccsp/CcspCommonLibrary/source/cosa /utilities/include -I../../../../../../../../../../../rdkb/components/opensource/ccsp/CcspCommonLibrary/source/cosa/custom -I../../../../../../../../../../../rdkb /components/opensource/ccsp/CcspCommonLibrary/source/cosa/package/bmw2/bwsp/include -I../../../../../../../../../../../rdkb/components /opensource/ccsp/CcspCommonLibrary/source/cosa/package/bmw2/include -I../../../../../../../../../../../rdkb/components/opensource/ccsp /CcspCommonLibrary/source/cosa/package/bmw2/bree/include -I../../../../../../../../../../../rdkb/components/opensource/ccsp/CcspCommonLibrary /source/cosa/package/bmw2/beep/include -I../../../../../../../../../../../rdkb/components/opensource/ccsp/CcspCommonLibrary/source/cosa/package /bmw2/bwrm/include -I../../../../../../../../../../../rdkb/components/opensource/ccsp/CcspCommonLibrary/source/cosa/package/system/include -I../../.. /../../../../../../../../rdkb/components/opensource/ccsp/CcspCommonLibrary/source/cosa/package/slap/include -I../../../../../../../../../../../rdkb /components/opensource/ccsp/CcspCommonLibrary/source/cosa/package/slap/services/dslh/include -I../../../../../../../../../../../rdkb/components /opensource/ccsp/CcspCommonLibrary/source/cosa/package/slap/services/bmc2/include -I../../../../../../../../../../../rdkb/components/opensource /ccsp/CcspCommonLibrary/source/cosa/package/cli/include -I../../../../../../../../../../../rdkb/components/opensource/ccsp/CcspCommonLibrary /source/cosa/package/bmc2/include -I../../../../../../../../../../../rdkb/components/opensource/ccsp/CcspCommonLibrary/source/debug\_api/include -I.. /../../../../../../../../../../rdkb/components/opensource/ccsp/CcspCommonLibrary/source/ccsp/include -I../../../../../../../../../../../rdkb/components /opensource/ccsp/CcspCommonLibrary/source/ccsp/components/include -I../../../../../../../../../../../rdkb/components/opensource/ccsp /CcspCommonLibrary/source/ccsp/components/common/MessageBusHelper/include -I../../../../../../../../../../../rdkb/components/opensource/ccsp /CcspCommonLibrary/source/ccsp/custom -I../../../../../../../../../../../rdkb/components/opensource/ccsp/CcspCommonLibrary/source/util\_api/tls /include -I../../../../../../../../../../../rdkb/components/opensource/ccsp/CcspCommonLibrary/source/util\_api/ansc/AnscCrypto -I../../../../../../../../../../.. /rdkb/components/opensource/ccsp/CcspCommonLibrary/source/util\_api/web/include -I../../../../../../../../../../../rdkb/components/opensource/ccsp /CcspCommonLibrary/source/util\_api/ansc/include -I../../../../../../../../../../../rdkb/components/opensource/ccsp/CcspCommonLibrary/source /util\_api/stun/include -I../../../../../../../../../../../rdkb/components/opensource/ccsp/CcspCommonLibrary/source/util\_api/http/include -I../../../../../../../../.. /../../rdkb/components/opensource/ccsp/CcspCommonLibrary/source/util\_api/http/utilities/include -I../../../../../../../../../../../rdkb/components /opensource/ccsp/CcspCommonLibrary/source/util\_api/asn.1/include -D\_ANSC\_LINUX -D\_ANSC\_USER -D\_ANSC\_LITTLE\_ENDIAN\_ -Os -pipe g -feliminate-unused-debug-types -fmacro-prefix-map=/home/chtsl00463/Workspace/build-raspberrypi4-rdk-broadband/tmp/work/cortexa7t2hfneon-vfpv4-rdk-linux-gnueabi/ccsp-common-library/1.99+git999-r0=/usr/src/debug/ccsp-common-library/1.99+git999-r0 -fdebug-prefix-map= /home/chtsl00463/Workspace/build-raspberrypi4-rdk-broadband/tmp/work/cortexa7t2hf-neon-vfpv4-rdk-linux-gnueabi/ccsp-common-library/1. 99+git999-r0=/usr/src/debug/ccsp-common-library/1.99+git999-r0 -fdebug-prefix-map=/home/chtsl00463/Workspace/build-raspberrypi4-rdkbroadband/tmp/work/cortexa7t2hf-neon-vfpv4-rdk-linux-gnueabi/ccsp-common-library/1.99+git999-r0/recipe-sysroot= -fdebug-prefix-map=/home /chtsl00463/Workspace/build-raspberrypi4-rdk-broadband/tmp/work/cortexa7t2hf-neon-vfpv4-rdk-linux-gnueabi/ccsp-common-library/1. 99+git999-r0/recipe-sysroot-native= -DFEATURE\_SUPPORT\_RDKLOG -D\_GNU\_SOURCE -D\_\_USE\_XOPEN -I/home/chtsl00463/Workspace/build-**

**raspberrypi4-rdk-broadband/tmp/work/cortexa7t2hf-neon-vfpv4-rdk-linux-gnueabi/ccsp-common-library/1.99+git999-r0/recipe-sysroot/usr /include/dbus-1.0 -I/home/chtsl00463/Workspace/build-raspberrypi4-rdk-broadband/tmp/work/cortexa7t2hf-neon-vfpv4-rdk-linux-gnueabi/ccspcommon-library/1.99+git999-r0/recipe-sysroot/usr/lib/dbus-1.0/include -I/home/chtsl00463/Workspace/build-raspberrypi4-rdk-broadband/tmp /work/cortexa7t2hf-neon-vfpv4-rdk-linux-gnueabi/ccsp-common-library/1.99+git999-r0/recipe-sysroot/usr/include/rbus -I/home/chtsl00463 /Workspace/build-raspberrypi4-rdk-broadband/tmp/work/cortexa7t2hf-neon-vfpv4-rdk-linux-gnueabi/ccsp-common-library/1.99+git999-r0/recipesysroot/usr/include/rtmessage -Wall -Werror -Wextra -D\_COSA\_HAL\_ -U\_COSA\_SIM\_ -fno-exceptions -ffunction-sections -fdata-sections -fomitframe-pointer -fno-strict-aliasing -DCONFIG\_SYSTEM\_MOCA -D\_ANSC\_LINUX -D\_ANSC\_USER -D\_ANSC\_LITTLE\_ENDIAN\_ - D\_CCSP\_CWMP\_TCP\_CONNREQ\_HANDLER -D\_DSLH\_STUN\_ -D\_NO\_PKI\_KB5\_SUPPORT -D\_BBHM\_SSE\_FILE\_IO -D\_ANSC\_USE\_OPENSSL\_ -DENABLE\_SA\_KEY -D\_ANSC\_AES\_USED\_ -D\_COSA\_INTEL\_USG\_ARM\_ -D\_COSA\_FOR\_COMCAST\_ -D\_NO\_EXECINFO\_H\_ - DFEATURE\_SUPPORT\_SYSLOG -DBUILD\_WEB -D\_NO\_ANSC\_ZLIB\_ -D\_DEBUG -U\_ANSC\_IPV6\_COMPATIBLE\_ -DINCLUDE\_BREAKPAD - DUSE\_NOTIFY\_COMPONENT -DNTPD\_ENABLE -DUTC\_ENABLE -DXDNS\_ENABLE -DMOCA\_HOME\_ISOLATION -DCCSP\_SUPPORT\_ENABLED**  -DFEATURE\_SUPPORT\_ONBOARD\_LOGGING -D\_RDK\_REF\_PLATFORM\_ -DDSLITE\_FEATURE\_SUPPORT -DDDNS\_BROADBANDFORUM -**DDEVICE\_GATEWAY\_ASSOCIATION\_FEATURE -DFEATURE\_RDKB\_WAN\_MANAGER -DFEATURE\_FWUPGRADE\_MANAGER - DFEATURE\_RDKB\_GPON\_MANAGER -DFEATURE\_RDKB\_XDSL\_PPP\_MANAGER -DRDKB\_EXTENDER\_ENABLED -I/home/chtsl00463 /Workspace/build-raspberrypi4-rdk-broadband/tmp/work/cortexa7t2hf-neon-vfpv4-rdk-linux-gnueabi/ccsp-common-library/1.99+git999-r0/recipesysroot/usr/include/libsafec -U\_COSA\_SIM\_ -fno-exceptions -ffunction-sections -fdata-sections -fomit-frame-pointer -fno-strict-aliasing - D\_ANSC\_LINUX -D\_ANSC\_USER -D\_ANSC\_LITTLE\_ENDIAN\_ -D\_CCSP\_CWMP\_TCP\_CONNREQ\_HANDLER -D\_DSLH\_STUN\_ - D\_NO\_PKI\_KB5\_SUPPORT -D\_BBHM\_SSE\_FILE\_IO -D\_ANSC\_USE\_OPENSSL\_ -DENABLE\_SA\_KEY -D\_ANSC\_AES\_USED\_ - D\_COSA\_INTEL\_USG\_ARM\_ -D\_COSA\_FOR\_COMCAST\_ -D\_NO\_EXECINFO\_H\_ -DFEATURE\_SUPPORT\_SYSLOG -DBUILD\_WEB - D\_NO\_ANSC\_ZLIB\_ -D\_DEBUG -U\_ANSC\_IPV6\_COMPATIBLE\_ -D\_COSA\_BCM\_ARM\_ -DUSE\_NOTIFY\_COMPONENT - D\_PLATFORM\_RASPBERRYPI\_ -DENABLE\_SD\_NOTIFY -UPARODUS\_ENABLE -DCONFIG\_VENDOR\_CUSTOMER\_COMCAST - DFEATURE\_RDKB\_WAN\_MANAGER -MT libCcspCommonLibrary\_AnscPlatform\_la-user\_memory.lo -MD -MP -MF .deps /libCcspCommonLibrary\_AnscPlatform\_la-user\_memory.Tpo -c ../../../../../../../../../../../rdkb/components/opensource/ccsp/CcspCommonLibrary /source/util\_api/ansc/AnscPlatform/user\_memory.c -o libCcspCommonLibrary\_AnscPlatform\_la-user\_memory.o >/dev/null 2>&1 | arm-rdk-linux-gnueabi-libtool: compile: arm-rdk-linux-gnueabi-gcc -mthumb -mfpu=neon-vfpv4 -mfloat-abi=hard -mcpu=cortex-a7 --sysroot= /home/chtsl00463/Workspace/build-raspberrypi4-rdk-broadband/tmp/work/cortexa7t2hf-neon-vfpv4-rdk-linux-gnueabi/ccsp-common-library/1. 99+git999-r0/recipe-sysroot -DHAVE\_CONFIG\_H -I. -I../../../../../../../../../../../rdkb/components/opensource/ccsp/CcspCommonLibrary/source /util\_api/ansc/AnscPlatform -I../../../.. -I../../../../../../../../../../../rdkb/components/opensource/ccsp/CcspCommonLibrary/source/cosa/include/linux -I.. /../../../../../../../../../../rdkb/components/opensource/ccsp/CcspCommonLibrary/source/debug\_api/include -I../../../../../../../../../../../rdkb/components /opensource/ccsp/CcspCommonLibrary/source/ccsp/components/common/PoamIrepFolder -I../../../../../../../../../../../rdkb/components/opensource /ccsp/CcspCommonLibrary/source/cosa/include -I../../../../../../../../../../../rdkb/components/opensource/ccsp/CcspCommonLibrary/source/cosa /utilities/include -I../../../../../../../../../../../rdkb/components/opensource/ccsp/CcspCommonLibrary/source/cosa/custom -I../../../../../../../../../../../rdkb /components/opensource/ccsp/CcspCommonLibrary/source/cosa/package/bmw2/bwsp/include -I../../../../../../../../../../../rdkb/components /opensource/ccsp/CcspCommonLibrary/source/cosa/package/bmw2/include -I../../../../../../../../../../../rdkb/components/opensource/ccsp /CcspCommonLibrary/source/cosa/package/bmw2/bree/include -I../../../../../../../../../../../rdkb/components/opensource/ccsp/CcspCommonLibrary /source/cosa/package/bmw2/beep/include -I../../../../../../../../../../../rdkb/components/opensource/ccsp/CcspCommonLibrary/source/cosa/package /bmw2/bwrm/include -I../../../../../../../../../../../rdkb/components/opensource/ccsp/CcspCommonLibrary/source/cosa/package/system/include -I../../.. /../../../../../../../../rdkb/components/opensource/ccsp/CcspCommonLibrary/source/cosa/package/slap/include -I../../../../../../../../../../../rdkb /components/opensource/ccsp/CcspCommonLibrary/source/cosa/package/slap/services/dslh/include -I../../../../../../../../../../../rdkb/components /opensource/ccsp/CcspCommonLibrary/source/cosa/package/slap/services/bmc2/include -I../../../../../../../../../../../rdkb/components/opensource /ccsp/CcspCommonLibrary/source/cosa/package/cli/include -I../../../../../../../../../../../rdkb/components/opensource/ccsp/CcspCommonLibrary /source/cosa/package/bmc2/include -I../../../../../../../../../../../rdkb/components/opensource/ccsp/CcspCommonLibrary/source/debug\_api/include -I.. /../../../../../../../../../../rdkb/components/opensource/ccsp/CcspCommonLibrary/source/ccsp/include -I../../../../../../../../../../../rdkb/components /opensource/ccsp/CcspCommonLibrary/source/ccsp/components/include -I../../../../../../../../../../../rdkb/components/opensource/ccsp /CcspCommonLibrary/source/ccsp/components/common/MessageBusHelper/include -I../../../../../../../../../../../rdkb/components/opensource/ccsp /CcspCommonLibrary/source/ccsp/custom -I../../../../../../../../../../../rdkb/components/opensource/ccsp/CcspCommonLibrary/source/util\_api/tls /include -I../../../../../../../../../../../rdkb/components/opensource/ccsp/CcspCommonLibrary/source/util\_api/ansc/AnscCrypto -I../../../../../../../../../../.. /rdkb/components/opensource/ccsp/CcspCommonLibrary/source/util\_api/web/include -I../../../../../../../../../../../rdkb/components/opensource/ccsp /CcspCommonLibrary/source/util\_api/ansc/include -I../../../../../../../../../../../rdkb/components/opensource/ccsp/CcspCommonLibrary/source /util\_api/stun/include -I../../../../../../../../../../../rdkb/components/opensource/ccsp/CcspCommonLibrary/source/util\_api/http/include -I../../../../../../../../.. /../../rdkb/components/opensource/ccsp/CcspCommonLibrary/source/util\_api/http/utilities/include -I../../../../../../../../../../../rdkb/components /opensource/ccsp/CcspCommonLibrary/source/util\_api/asn.1/include -D\_ANSC\_LINUX -D\_ANSC\_USER -D\_ANSC\_LITTLE\_ENDIAN\_ -Os -pipe g -feliminate-unused-debug-types -fmacro-prefix-map=/home/chtsl00463/Workspace/build-raspberrypi4-rdk-broadband/tmp/work/cortexa7t2hfneon-vfpv4-rdk-linux-gnueabi/ccsp-common-library/1.99+git999-r0=/usr/src/debug/ccsp-common-library/1.99+git999-r0 -fdebug-prefix-map= /home/chtsl00463/Workspace/build-raspberrypi4-rdk-broadband/tmp/work/cortexa7t2hf-neon-vfpv4-rdk-linux-gnueabi/ccsp-common-library/1. 99+git999-r0=/usr/src/debug/ccsp-common-library/1.99+git999-r0 -fdebug-prefix-map=/home/chtsl00463/Workspace/build-raspberrypi4-rdkbroadband/tmp/work/cortexa7t2hf-neon-vfpv4-rdk-linux-gnueabi/ccsp-common-library/1.99+git999-r0/recipe-sysroot= -fdebug-prefix-map=/home /chtsl00463/Workspace/build-raspberrypi4-rdk-broadband/tmp/work/cortexa7t2hf-neon-vfpv4-rdk-linux-gnueabi/ccsp-common-library/1. 99+git999-r0/recipe-sysroot-native= -DFEATURE\_SUPPORT\_RDKLOG -D\_GNU\_SOURCE -D\_\_USE\_XOPEN -I/home/chtsl00463/Workspace/buildraspberrypi4-rdk-broadband/tmp/work/cortexa7t2hf-neon-vfpv4-rdk-linux-gnueabi/ccsp-common-library/1.99+git999-r0/recipe-sysroot/usr /include/dbus-1.0 -I/home/chtsl00463/Workspace/build-raspberrypi4-rdk-broadband/tmp/work/cortexa7t2hf-neon-vfpv4-rdk-linux-gnueabi/ccspcommon-library/1.99+git999-r0/recipe-sysroot/usr/lib/dbus-1.0/include -I/home/chtsl00463/Workspace/build-raspberrypi4-rdk-broadband/tmp /work/cortexa7t2hf-neon-vfpv4-rdk-linux-gnueabi/ccsp-common-library/1.99+git999-r0/recipe-sysroot/usr/include/rbus -I/home/chtsl00463 /Workspace/build-raspberrypi4-rdk-broadband/tmp/work/cortexa7t2hf-neon-vfpv4-rdk-linux-gnueabi/ccsp-common-library/1.99+git999-r0/recipesysroot/usr/include/rtmessage -Wall -Werror -Wextra -D\_COSA\_HAL\_ -U\_COSA\_SIM\_ -fno-exceptions -ffunction-sections -fdata-sections -fomitframe-pointer -fno-strict-aliasing -DCONFIG\_SYSTEM\_MOCA -D\_ANSC\_LINUX -D\_ANSC\_USER -D\_ANSC\_LITTLE\_ENDIAN\_ - D\_CCSP\_CWMP\_TCP\_CONNREQ\_HANDLER -D\_DSLH\_STUN\_ -D\_NO\_PKI\_KB5\_SUPPORT -D\_BBHM\_SSE\_FILE\_IO -D\_ANSC\_USE\_OPENSSL\_ -DENABLE\_SA\_KEY -D\_ANSC\_AES\_USED\_ -D\_COSA\_INTEL\_USG\_ARM\_ -D\_COSA\_FOR\_COMCAST\_ -D\_NO\_EXECINFO\_H\_ - DFEATURE\_SUPPORT\_SYSLOG -DBUILD\_WEB -D\_NO\_ANSC\_ZLIB\_ -D\_DEBUG -U\_ANSC\_IPV6\_COMPATIBLE\_ -DINCLUDE\_BREAKPAD - DUSE\_NOTIFY\_COMPONENT -DNTPD\_ENABLE -DUTC\_ENABLE -DXDNS\_ENABLE -DMOCA\_HOME\_ISOLATION -DCCSP\_SUPPORT\_ENABLED -DFEATURE\_SUPPORT\_ONBOARD\_LOGGING -D\_RDK\_REF\_PLATFORM\_ -DDSLITE\_FEATURE\_SUPPORT -DDDNS\_BROADBANDFORUM - DDEVICE\_GATEWAY\_ASSOCIATION\_FEATURE -DFEATURE\_RDKB\_WAN\_MANAGER -DFEATURE\_FWUPGRADE\_MANAGER -** DFEATURE\_RDKB\_GPON\_MANAGER -DFEATURE\_RDKB\_XDSL\_PPP\_MANAGER -DRDKB\_EXTENDER\_ENABLED -I/home/chtsl00463 **/Workspace/build-raspberrypi4-rdk-broadband/tmp/work/cortexa7t2hf-neon-vfpv4-rdk-linux-gnueabi/ccsp-common-library/1.99+git999-r0/recipesysroot/usr/include/libsafec -U\_COSA\_SIM\_ -fno-exceptions -ffunction-sections -fdata-sections -fomit-frame-pointer -fno-strict-aliasing - D\_ANSC\_LINUX -D\_ANSC\_USER -D\_ANSC\_LITTLE\_ENDIAN\_ -D\_CCSP\_CWMP\_TCP\_CONNREQ\_HANDLER -D\_DSLH\_STUN\_ - D\_NO\_PKI\_KB5\_SUPPORT -D\_BBHM\_SSE\_FILE\_IO -D\_ANSC\_USE\_OPENSSL\_ -DENABLE\_SA\_KEY -D\_ANSC\_AES\_USED\_ -**

**D\_COSA\_INTEL\_USG\_ARM\_ -D\_COSA\_FOR\_COMCAST\_ -D\_NO\_EXECINFO\_H\_ -DFEATURE\_SUPPORT\_SYSLOG -DBUILD\_WEB -** D\_NO\_ANSC\_ZLIB\_ -D\_DEBUG -U\_ANSC\_IPV6\_COMPATIBLE\_ -D\_COSA\_BCM\_ARM\_ -DUSE\_NOTIFY\_COMPONENT -**D\_PLATFORM\_RASPBERRYPI\_ -DENABLE\_SD\_NOTIFY -UPARODUS\_ENABLE -DCONFIG\_VENDOR\_CUSTOMER\_COMCAST -** DFEATURE\_RDKB\_WAN\_MANAGER -MT libCcspCommonLibrary\_AnscPlatform\_la-ansc\_string.lo -MD -MP -MF .deps **/libCcspCommonLibrary\_AnscPlatform\_la-ansc\_string.Tpo -c ../../../../../../../../../../../rdkb/components/opensource/ccsp/CcspCommonLibrary /source/util\_api/ansc/AnscPlatform/ansc\_string.c -o libCcspCommonLibrary\_AnscPlatform\_la-ansc\_string.o >/dev/null 2>&1 | mv -f .deps/libCcspCommonLibrary\_AnscPlatform\_la-user\_memory.Tpo .deps/libCcspCommonLibrary\_AnscPlatform\_la-user\_memory.Plo | mv -f .deps/libCcspCommonLibrary\_AnscPlatform\_la-ansc\_token.Tpo .deps/libCcspCommonLibrary\_AnscPlatform\_la-ansc\_token.Plo | mv -f .deps/libCcspCommonLibrary\_AnscPlatform\_la-ansc\_string.Tpo .deps/libCcspCommonLibrary\_AnscPlatform\_la-ansc\_string.Plo | mv -f .deps/libCcspCommonLibrary\_AnscPlatform\_la-ansc\_http\_parser.Tpo .deps/libCcspCommonLibrary\_AnscPlatform\_la-ansc\_http\_parser. Plo | make[5]: Leaving directory '/home/chtsl00463/Workspace/build-raspberrypi4-rdk-broadband/tmp/work/cortexa7t2hf-neon-vfpv4-rdk-linuxgnueabi/ccsp-common-library/1.99+git999-r0/ccsp-common-library-1.99+git999/source/util\_api/ansc/AnscPlatform' | Makefile:369: recipe for target 'all-recursive' failed | make[4]: \*\*\* [all-recursive] Error 1 | make[4]: Leaving directory '/home/chtsl00463/Workspace/build-raspberrypi4-rdk-broadband/tmp/work/cortexa7t2hf-neon-vfpv4-rdk-linuxgnueabi/ccsp-common-library/1.99+git999-r0/ccsp-common-library-1.99+git999/source/util\_api/ansc' | Makefile:369: recipe for target 'all-recursive' failed | make[3]: \*\*\* [all-recursive] Error 1 | make[3]: Leaving directory '/home/chtsl00463/Workspace/build-raspberrypi4-rdk-broadband/tmp/work/cortexa7t2hf-neon-vfpv4-rdk-linuxgnueabi/ccsp-common-library/1.99+git999-r0/ccsp-common-library-1.99+git999/source/util\_api' | Makefile:687: recipe for target 'all-recursive' failed | make[2]: \*\*\* [all-recursive] Error 1 | make[2]: Leaving directory '/home/chtsl00463/Workspace/build-raspberrypi4-rdk-broadband/tmp/work/cortexa7t2hf-neon-vfpv4-rdk-linuxgnueabi/ccsp-common-library/1.99+git999-r0/ccsp-common-library-1.99+git999/source' | Makefile:415: recipe for target 'all-recursive' failed | make[1]: \*\*\* [all-recursive] Error 1 | make[1]: Leaving directory '/home/chtsl00463/Workspace/build-raspberrypi4-rdk-broadband/tmp/work/cortexa7t2hf-neon-vfpv4-rdk-linuxgnueabi/ccsp-common-library/1.99+git999-r0/ccsp-common-library-1.99+git999' | ERROR: oe\_runmake failed | Makefile:347: recipe for target 'all' failed | make: \*\*\* [all] Error 2 | WARNING: exit code 1 from a shell command. | ERROR: Execution of '/home/chtsl00463/Workspace/build-raspberrypi4-rdk-broadband/tmp/work/cortexa7t2hf-neon-vfpv4-rdk-linux-gnueabi**

**/ccsp-common-library/1.99+git999-r0/temp/run.do\_compile.27603' failed with exit code 1**

**Changes Done to Remove Error:**

 **Added this line instead of this:**

 **SSLeay\_add\_all\_algorithms (); ==>> SSLeay\_add\_ssl\_algorithms ();**

 **Added this line instead of this:**

**if (SSL\_connect (ssl) <= 0 || ssl->state != SSL\_ST\_OK) ==>> if (SSL\_connect (ssl) <= 0 || ssl\_st->state != TLS\_ST\_OK)**

 **Added one library file :**

**#include <openssl/ssl.h>**

**Path Of the file:**

**rdkb/components/opensource/ccsp/CcspCommonLibrary/source/util\_api/ansc/AnscPlatform/user\_openssl.c**

## **Current Error:**

Current i am facing with three errors:

ERROR: gettext-0.16.1-r6 do\_compile: oe\_runmake failed ERROR: gettext-0.16.1-r6 do\_compile: Execution of '/home/chtsl00463/Workspace/build-raspberrypi4-rdk-broadband/tmp/work/cortexa7t2hf-neon-vfpv4 rdk-linux-gnueabi/gettext/0.16.1-r6/temp/run.do\_compile.8184' failed with exit code 1 ERROR: Logfile of failure stored in: /home/chtsl00463/Workspace/build-raspberrypi4-rdk-broadband/tmp/work/cortexa7t2hf-neon-vfpv4-rdk-linux-gnueabi /gettext/0.16.1-r6/temp/log.do\_compile.8184 Log data follows: | DEBUG: Executing python function autotools\_aclocals | DEBUG: SITE files ['endian-little', 'bit-32', 'arm-common', 'arm-32', 'common-linux', 'common-glibc', 'arm-linux', 'arm-linux-gnueabi', 'common'] DEBUG: Python function autotools\_aclocals finished DEBUG: Executing shell function do compile | NOTE: make Making all in gnulib-local | make[1]: Entering directory '/home/chtsl00463/Workspace/build-raspberrypi4-rdk-broadband/tmp/work/cortexa7t2hf-neon-vfpv4-rdk-linux-gnueabi/gettext /0.16.1-r6/build/gnulib-local' make[1]: Nothing to be done for 'all'. | make[1]: Leaving directory '/home/chtsl00463/Workspace/build-raspberrypi4-rdk-broadband/tmp/work/cortexa7t2hf-neon-vfpv4-rdk-linux-gnueabi/gettext /0.16.1-r6/build/gnulib-local' | Making all in gettext-runtime | make[1]: Entering directory '/home/chtsl00463/Workspace/build-raspberrypi4-rdk-broadband/tmp/work/cortexa7t2hf-neon-vfpv4-rdk-linux-gnueabi/gettext /0.16.1-r6/build/gettext-runtime' | make all-recursive | make[2]: Entering directory '/home/chtsl00463/Workspace/build-raspberrypi4-rdk-broadband/tmp/work/cortexa7t2hf-neon-vfpv4-rdk-linux-gnueabi/gettext /0.16.1-r6/build/gettext-runtime' | Making all in doc | make[3]: Entering directory '/home/chtsl00463/Workspace/build-raspberrypi4-rdk-broadband/tmp/work/cortexa7t2hf-neon-vfpv4-rdk-linux-gnueabi/gettext /0.16.1-r6/build/gettext-runtime/doc' | make[3]: Nothing to be done for 'all'. | make[3]: Leaving directory '/home/chtsl00463/Workspace/build-raspberrypi4-rdk-broadband/tmp/work/cortexa7t2hf-neon-vfpv4-rdk-linux-gnueabi/gettext /0.16.1-r6/build/gettext-runtime/doc' | Making all in intl | make[3]: Entering directory '/home/chtsl00463/Workspace/build-raspberrypi4-rdk-broadband/tmp/work/cortexa7t2hf-neon-vfpv4-rdk-linux-gnueabi/gettext /0.16.1-r6/build/gettext-runtime/intl' | make[3]: Nothing to be done for 'all'. | make[3]: Leaving directory '/home/chtsl00463/Workspace/build-raspberrypi4-rdk-broadband/tmp/work/cortexa7t2hf-neon-vfpv4-rdk-linux-gnueabi/gettext /0.16.1-r6/build/gettext-runtime/intl' | Making all in intl-java | make[3]: Entering directory '/home/chtsl00463/Workspace/build-raspberrypi4-rdk-broadband/tmp/work/cortexa7t2hf-neon-vfpv4-rdk-linux-gnueabi/gettext /0.16.1-r6/build/gettext-runtime/intl-java' | cd ../../../gettext-0.16.1/gettext-runtime/intl-java && test ! -d /usr/lib/jdk1.1.8 || env PATH=/usr/lib/jdk1.1.8/bin:\$PATH javadoc -d javadoc1 gnu/gettext/\*.java | cd ../../../gettext-0.16.1/gettext-runtime/intl-java && test ! -d /usr/lib/jdk1.3.1 || env PATH=/usr/lib/jdk1.3.1/bin:\$PATH javadoc -d javadoc2 gnu/gettext/\*.java | make[3]: Leaving directory '/home/chtsl00463/Workspace/build-raspberrypi4-rdk-broadband/tmp/work/cortexa7t2hf-neon-vfpv4-rdk-linux-gnueabi/gettext /0.16.1-r6/build/gettext-runtime/intl-java' | Making all in intl-csharp | make[3]: Entering directory '/home/chtsl00463/Workspace/build-raspberrypi4-rdk-broadband/tmp/work/cortexa7t2hf-neon-vfpv4-rdk-linux-gnueabi/gettext /0.16.1-r6/build/gettext-runtime/intl-csharp' | make[3]: Nothing to be done for 'all'. | make[3]: Leaving directory '/home/chtsl00463/Workspace/build-raspberrypi4-rdk-broadband/tmp/work/cortexa7t2hf-neon-vfpv4-rdk-linux-gnueabi/gettext /0.16.1-r6/build/gettext-runtime/intl-csharp' | Making all in gnulib-lib | make[3]: Entering directory '/home/chtsl00463/Workspace/build-raspberrypi4-rdk-broadband/tmp/work/cortexa7t2hf-neon-vfpv4-rdk-linux-gnueabi/gettext /0.16.1-r6/build/gettext-runtime/gnulib-lib' | make all-am | make[4]: Entering directory '/home/chtsl00463/Workspace/build-raspberrypi4-rdk-broadband/tmp/work/cortexa7t2hf-neon-vfpv4-rdk-linux-gnueabi/gettext /0.16.1-r6/build/gettext-runtime/gnulib-lib' | make[4]: Nothing to be done for 'all-am'. | make[4]: Leaving directory '/home/chtsl00463/Workspace/build-raspberrypi4-rdk-broadband/tmp/work/cortexa7t2hf-neon-vfpv4-rdk-linux-gnueabi/gettext /0.16.1-r6/build/gettext-runtime/gnulib-lib' | make[3]: Leaving directory '/home/chtsl00463/Workspace/build-raspberrypi4-rdk-broadband/tmp/work/cortexa7t2hf-neon-vfpv4-rdk-linux-gnueabi/gettext /0.16.1-r6/build/gettext-runtime/gnulib-lib' | Making all in src | make[3]: Entering directory '/home/chtsl00463/Workspace/build-raspberrypi4-rdk-broadband/tmp/work/cortexa7t2hf-neon-vfpv4-rdk-linux-gnueabi/gettext /0.16.1-r6/build/gettext-runtime/src' make[3]: Nothing to be done for 'all'. | make[3]: Leaving directory '/home/chtsl00463/Workspace/build-raspberrypi4-rdk-broadband/tmp/work/cortexa7t2hf-neon-vfpv4-rdk-linux-gnueabi/gettext /0.16.1-r6/build/gettext-runtime/src' | Making all in po | make[3]: Entering directory '/home/chtsl00463/Workspace/build-raspberrypi4-rdk-broadband/tmp/work/cortexa7t2hf-neon-vfpv4-rdk-linux-gnueabi/gettext /0.16.1-r6/build/gettext-runtime/po' | make[3]: Nothing to be done for 'all'. | make[3]: Leaving directory '/home/chtsl00463/Workspace/build-raspberrypi4-rdk-broadband/tmp/work/cortexa7t2hf-neon-vfpv4-rdk-linux-gnueabi/gettext /0.16.1-r6/build/gettext-runtime/po' | Making all in man | make[3]: Entering directory '/home/chtsl00463/Workspace/build-raspberrypi4-rdk-broadband/tmp/work/cortexa7t2hf-neon-vfpv4-rdk-linux-gnueabi/gettext /0.16.1-r6/build/gettext-runtime/man'

| make[3]: Nothing to be done for 'all'.

| make[3]: Leaving directory '/home/chtsl00463/Workspace/build-raspberrypi4-rdk-broadband/tmp/work/cortexa7t2hf-neon-vfpv4-rdk-linux-gnueabi/gettext /0.16.1-r6/build/gettext-runtime/man'

| Making all in m4 | make[3]: Entering directory '/home/chtsl00463/Workspace/build-raspberrypi4-rdk-broadband/tmp/work/cortexa7t2hf-neon-vfpv4-rdk-linux-gnueabi/gettext /0.16.1-r6/build/gettext-runtime/m4' | make[3]: Nothing to be done for 'all'. | make[3]: Leaving directory '/home/chtsl00463/Workspace/build-raspberrypi4-rdk-broadband/tmp/work/cortexa7t2hf-neon-vfpv4-rdk-linux-gnueabi/gettext /0.16.1-r6/build/gettext-runtime/m4' | Making all in tests | make[3]: Entering directory '/home/chtsl00463/Workspace/build-raspberrypi4-rdk-broadband/tmp/work/cortexa7t2hf-neon-vfpv4-rdk-linux-gnueabi/gettext /0.16.1-r6/build/gettext-runtime/tests' | make[3]: Nothing to be done for 'all'. | make[3]: Leaving directory '/home/chtsl00463/Workspace/build-raspberrypi4-rdk-broadband/tmp/work/cortexa7t2hf-neon-vfpv4-rdk-linux-gnueabi/gettext /0.16.1-r6/build/gettext-runtime/tests' | make[3]: Entering directory '/home/chtsl00463/Workspace/build-raspberrypi4-rdk-broadband/tmp/work/cortexa7t2hf-neon-vfpv4-rdk-linux-gnueabi/gettext /0.16.1-r6/build/gettext-runtime' | make[3]: Leaving directory '/home/chtsl00463/Workspace/build-raspberrypi4-rdk-broadband/tmp/work/cortexa7t2hf-neon-vfpv4-rdk-linux-gnueabi/gettext /0.16.1-r6/build/gettext-runtime' | make[2]: Leaving directory '/home/chtsl00463/Workspace/build-raspberrypi4-rdk-broadband/tmp/work/cortexa7t2hf-neon-vfpv4-rdk-linux-gnueabi/gettext /0.16.1-r6/build/gettext-runtime' | make[1]: Leaving directory '/home/chtsl00463/Workspace/build-raspberrypi4-rdk-broadband/tmp/work/cortexa7t2hf-neon-vfpv4-rdk-linux-gnueabi/gettext /0.16.1-r6/build/gettext-runtime' | Making all in gettext-tools | make[1]: Entering directory '/home/chtsl00463/Workspace/build-raspberrypi4-rdk-broadband/tmp/work/cortexa7t2hf-neon-vfpv4-rdk-linux-gnueabi/gettext /0.16.1-r6/build/gettext-tools' | make[1]: \*\*\* No rule to make target 'all'. Stop. | make[1]: Leaving directory '/home/chtsl00463/Workspace/build-raspberrypi4-rdk-broadband/tmp/work/cortexa7t2hf-neon-vfpv4-rdk-linux-gnueabi/gettext /0.16.1-r6/build/gettext-tools' | Makefile:372: recipe for target 'all-recursive' failed make: \*\*\* [all-recursive] Error 1 | ERROR: oe\_runmake failed | WARNING: exit code 1 from a shell command. | ERROR: Execution of '/home/chtsl00463/Workspace/build-raspberrypi4-rdk-broadband/tmp/work/cortexa7t2hf-neon-vfpv4-rdk-linux-gnueabi/gettext/0. 16.1-r6/temp/run.do\_compile.8184' failed with exit code 1 ERROR: Task (/home/chtsl00463/Workspace/meta-gplv2/recipes-core/gettext[/gettext\\_0.16.1.bb](http://gettext_0.16.1.bb):do\_compile) failed with exit code '1' ERROR: neon-0.30.2-r0 do\_compile: oe\_runmake failed ERROR: neon-0.30.2-r0 do\_compile: Execution of '/home/chtsl00463/Workspace/build-raspberrypi4-rdk-broadband/tmp/work/cortexa7t2hf-neon-vfpv4-rdklinux-gnueabi/neon/0.30.2-r0/temp/run.do\_compile.8257' failed with exit code 1 ERROR: Logfile of failure stored in: /home/chtsl00463/Workspace/build-raspberrypi4-rdk-broadband/tmp/work/cortexa7t2hf-neon-vfpv4-rdk-linux-gnueabi /neon/0.30.2-r0/temp/log.do\_compile.8257 Log data follows: DEBUG: Executing python function autotools\_aclocals | DEBUG: SITE files ['endian-little', 'bit-32', 'arm-common', 'arm-32', 'common-linux', 'common-glibc', 'arm-linux', 'arm-linux-gnueabi', 'common'] DEBUG: Python function autotools\_aclocals finished DEBUG: Executing shell function do\_compile | NOTE: make -j 8 make: \*\*\* No targets. Stop. ERROR: oe\_runmake failed | WARNING: exit code 1 from a shell command. | ERROR: Execution of '/home/chtsl00463/Workspace/build-raspberrypi4-rdk-broadband/tmp/work/cortexa7t2hf-neon-vfpv4-rdk-linux-gnueabi/neon/0.30.2 r0/temp/run.do\_compile.8257' failed with exit code 1 ERROR: Task (/home/chtsl00463/Workspace/meta-openembedded/meta-oe/recipes-support/neon[/neon\\_0.30.2.bb:](http://neon_0.30.2.bb)do\_compile) failed with exit code '1' ERROR: logrotate-3.15.1-r0 do\_compile: oe\_runmake failed ERROR: logrotate-3.15.1-r0 do\_compile: Execution of '/home/chtsl00463/Workspace/build-raspberrypi4-rdk-broadband/tmp/work/cortexa7t2hf-neon-vfpv4 rdk-linux-gnueabi/logrotate/3.15.1-r0/temp/run.do\_compile.8259' failed with exit code 1 ERROR: Logfile of failure stored in: /home/chtsl00463/Workspace/build-raspberrypi4-rdk-broadband/tmp/work/cortexa7t2hf-neon-vfpv4-rdk-linux-gnueabi /logrotate/3.15.1-r0/temp/log.do\_compile.8259 Log data follows: | DEBUG: Executing python function autotools\_aclocals | DEBUG: SITE files ['endian-little', 'bit-32', 'arm-common', 'arm-32', 'common-linux', 'common-glibc', 'arm-linux', 'arm-linux-gnueabi', 'common'] DEBUG: Python function autotools\_aclocals finished DEBUG: Executing shell function do\_compile | NOTE: make -j 8 LFS= OS\_NAME=Linux CC=arm-rdk-linux-gnueabi-gcc -mthumb -mfpu=neon-vfpv4 -mfloat-abi=hard -mcpu=cortex-a7 --sysroot= /home/chtsl00463/Workspace/build-raspberrypi4-rdk-broadband/tmp/work/cortexa7t2hf-neon-vfpv4-rdk-linux-gnueabi/logrotate/3.15.1-r0/recipe-sysroot RPM\_OPT\_FLAGS= -Os -pipe -g -feliminate-unused-debug-types -fmacro-prefix-map=/home/chtsl00463/Workspace/build-raspberrypi4-rdk-broadband/tmp /work/cortexa7t2hf-neon-vfpv4-rdk-linux-gnueabi/logrotate/3.15.1-r0=/usr/src/debug/logrotate/3.15.1-r0 -fdebug-prefix-map=/home/chtsl00463 /Workspace/build-raspberrypi4-rdk-broadband/tmp/work/cortexa7t2hf-neon-vfpv4-rdk-linux-gnueabi/logrotate/3.15.1-r0=/usr/src/debug/logrotate/3.15.1 r0 -fdebug-prefix-map=/home/chtsl00463/Workspace/build-raspberrypi4-rdk-broadband/tmp/work/cortexa7t2hf-neon-vfpv4-rdk-linux-gnueabi<br>/logrotate/3.15.1-r0/recipe-sysroot= -fdebug-prefix-map=/home/chtsl00463/Workspace/build--fdebug-prefix-map=/home/chtsl00463/Workspace/build-raspberrypi4-rdk-broadband/tmp/work /cortexa7t2hf-neon-vfpv4-rdk-linux-gnueabi/logrotate/3.15.1-r0/recipe-sysroot-native= EXTRA\_LDFLAGS=-Wl,-O1 -Wl,--hash-style=gnu -Wl,--as-needed | make: \*\*\* No targets. Stop. | ERROR: oe\_runmake failed | WARNING: exit code 1 from a shell command. | ERROR: Execution of '/home/chtsl00463/Workspace/build-raspberrypi4-rdk-broadband/tmp/work/cortexa7t2hf-neon-vfpv4-rdk-linux-gnueabi/logrotate/3. 15.1-r0/temp/run.do\_compile.8259' failed with exit code 1 ERROR: Task (/home/chtsl00463/Workspace/openembedded-core/meta/recipes-extended/logrotate/[logrotate\\_3.15.1.bb:](http://logrotate_3.15.1.bb)do\_compile) failed with exit code '1' WARNING: ccsp-common-library-1.99+git999-r0 do\_configure: QA Issue: ccsp-common-library: configure was passed unrecognised options: --with-ccspplatform --with-ccsp-arch [unknown-configure-option] NOTE: Tasks Summary: Attempted 2961 tasks of which 2951 didn't need to be rerun and 3 failed. NOTE: Writing buildhistory

NOTE: Writing buildhistory took: 2 seconds

Summary: 3 tasks failed:

 /home/chtsl00463/Workspace/meta-gplv2/recipes-core/gettext[/gettext\\_0.16.1.bb](http://gettext_0.16.1.bb):do\_compile /home/chtsl00463/Workspace/meta-openembedded/meta-oe/recipes-support/neon/[neon\\_0.30.2.bb:](http://neon_0.30.2.bb)do\_compile /home/chtsl00463/Workspace/openembedded-core/meta/recipes-extended/logrotate/[logrotate\\_3.15.1.bb:](http://logrotate_3.15.1.bb)do\_compile